<span id="page-0-0"></span>uothesis — A  $\text{MTEX}$  package for the generation of theses and dissertations that meet the requirements established by the University of Oregon Graduate School<sup>∗</sup>

Michael D. Anderson†

Released 2011/02/18

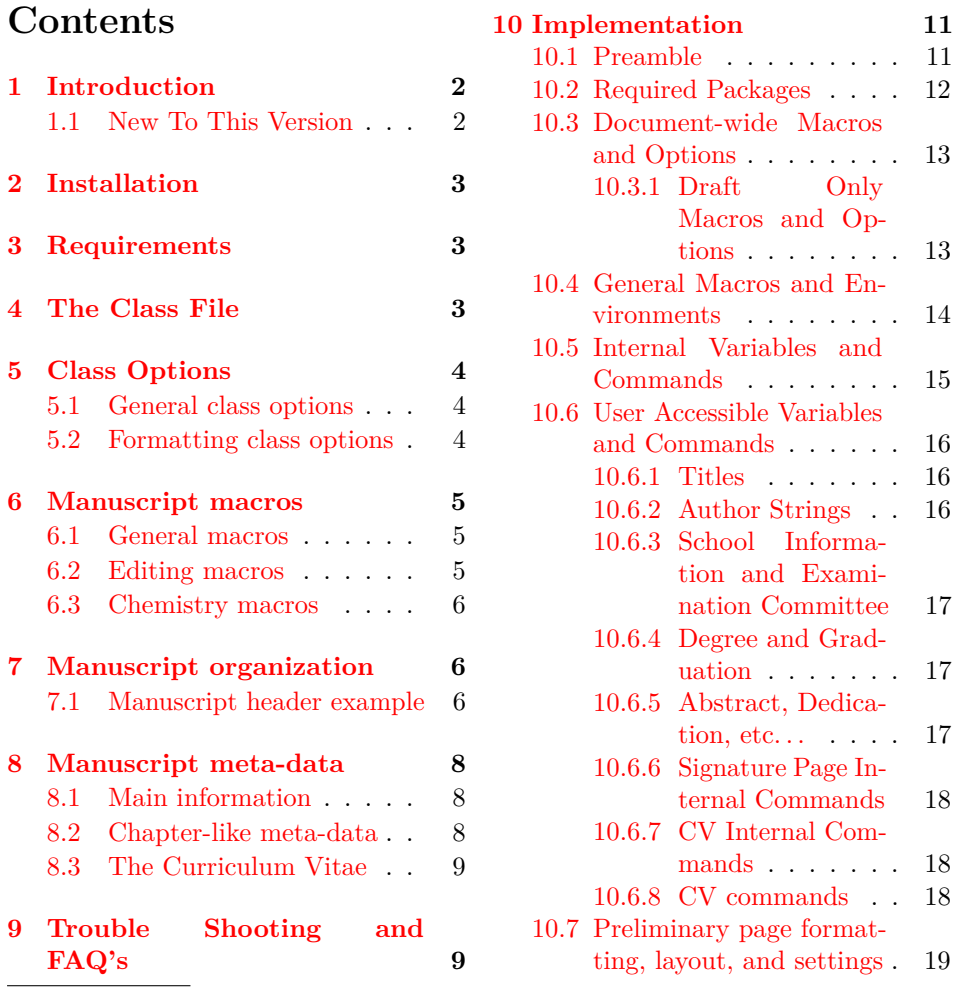

<sup>∗</sup>This file describes version v2.5, last revised 2011/02/18. †E-mail: mander13@uore. . .

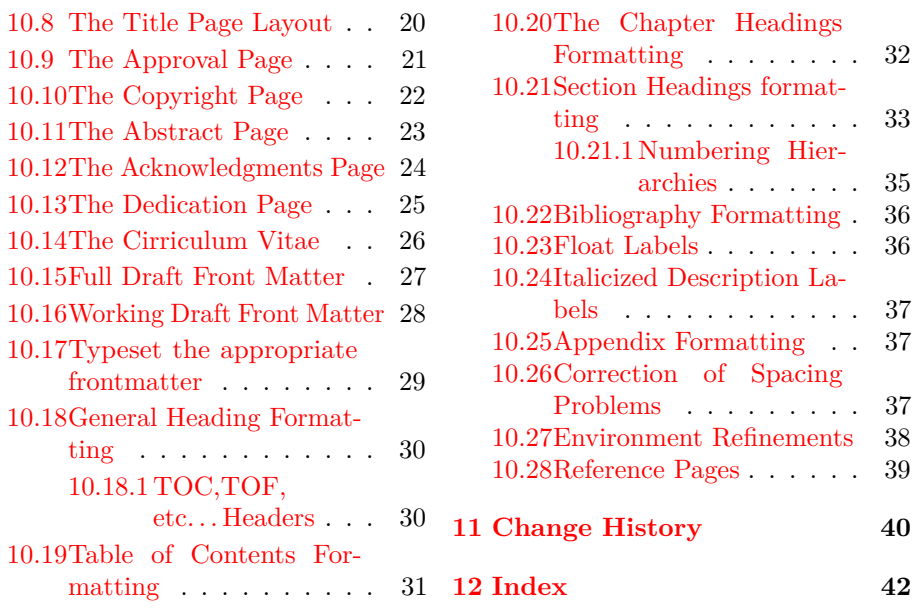

# <span id="page-1-0"></span>**1 Introduction**

The uothesis class file provides support for generating properly formatted documents that comply with the University of Oregon Graduate School style guidelines for the preparation of dissertations and theses. The use of this class does not replace the review process by the Thesis Editor or guarantee the document will pass that review perfectly. Its intention is to simplify the formatting of the document and limit the type of possible corrections to minor fine tuning. This document summarizes the features of the class and provides an example header for the generation of a basic document. This document is NOT intended as a substitute for the University of Oregon Graduate School manual and will not be repeating the specifics of document formatting, as the user is expected to have downloaded, read and understood that manual<sup>[1](#page-1-2)</sup>.

### <span id="page-1-1"></span>**1.1 New To This Version**

There have been a number of changes to this version to deal with a couple of persistent bugs in the code and to make the CV a little easier to write. The changes to the CV are indicated below in the appropriate section<sup>[2](#page-1-3)</sup>Second, the package natbib is now required and loaded by the cls. Users should add the \usepackage command from their header files as shown in the example header later in this document. Customization of the citation formatting can be accomplished through the use of a list of options as described in the natbib documentation. The last change is the requiring of the command \formatbib to the header file above the bibliography section as demonstrated in the example header later in this document.

<span id="page-1-3"></span><span id="page-1-2"></span><sup>1</sup>Thesis and Dissertation Style and Policy Manual (v. Fall 2010)

<sup>2</sup>Please note that you will have to change your current CV structure to get a clean compile at this point

# <span id="page-2-0"></span>**2 Installation**

The package is supplied in dtx format, running tex uothesis.dtx will extract the package whereas latex uothesis.dtx will extract it and also typeset the documentation.

Typesetting the documentation requires a number of packages in addition to those needed to use the package. This is mainly because of the number of demonstration items included in the text. To compile the documentation without error, you will need the packages:

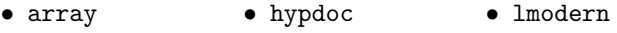

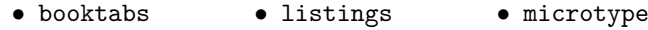

# <span id="page-2-1"></span>**3 Requirements**

The uothesis class itself minimally requires the following packages:

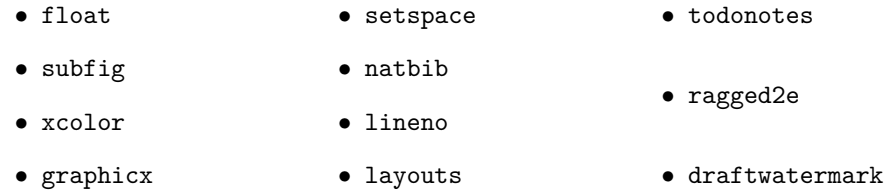

Additional features and functionality may require the following packages:

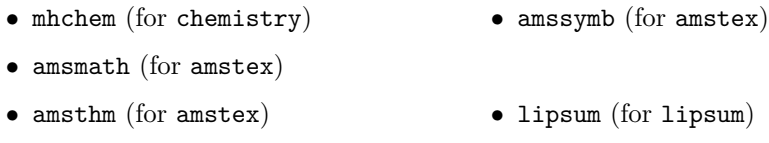

These are normally present in the current major T<sub>E</sub>X distributions, but are also available from [The Comprehensive TeX Archive Network.](http://www.ctan.org) Note that these packages themselves may have secondary dependencies not expressly listed here. When in doubt read their documentation.

# <span id="page-2-2"></span>**4 The Class File**

uothesis is an extended version of the report LATEX primitive class. It has been heavily extended to comply with the University of Oregon Graduate School requirements for the formatting of dissertations and theses. While every effort has been made to assure that the class generates a document that fully complies with the Graduate School's requirements, every document will be different and use different packages that may cause formatting issues. Therefore, the use of this package *does not* replace extensive proof reading or the meetings with the thesis editor.

# <span id="page-3-0"></span>**5 Class Options**

Class options for uothesis should be declared in the usual manner within square brackets during the class declaration in the header:

\documentclass[option1,option2,option3]{uothesis}

Note that class options should be coma separated.

#### <span id="page-3-1"></span>**5.1 General class options**

dissertation Formats the document for a Ph.D. dissertation.

msthesis Formats the document for a Master's thesis (still experimental. . . Graduate School has not approved for theses.)

draftimages Graphics included using \includegraphics are suppressed to just their bounding boxes and file names. This option is useful for quick compiles where only the layout of the pages and text are a concern. This option is suppressed by the option final.

draftcopy Creates a draft copy of the document. Dates the document on each page, does not include the preliminary pages, TOC, TOF, or TOT. A page of notes and omissions is created after the cover page for use with the editorial macros below. This option also uses the bound option, which shifts the text block slightly to one side for three hole punching. Line numbering is also invoked for this draft mode and the text is shrunk down by one size to reduce paper if the draft is printed.

committeedraft Like draftcopy except includes front matter and standard title page. Does not include the texts of the acknowledgement or dedication. For distribution to committee members.

latedraft Useful for last-minute preparations, corrections, and editing before handing the document to the graduate school. For all purposes, latedraft is identical to final, with the exception that the dedication and the acknowledgements are suppressed and the inclusion of a disclaimer to clearly mark this as a draft copy. final The final draft for presentation to the graduate school.

### <span id="page-3-2"></span>**5.2 Formatting class options**

justified This option turns off the ragged right setting for the large text blocks of the document and returns the text block formatting to the LATEX default, which is full justification. The UOGS does not generally approve of full justification, but they will accept it in this case since LAT<sub>EX</sub> does it properly.

copyright Includes the copyright page.

numsections Provides the option of numbered sections.

gsmodern An alternate formatting scheme to numsections that still provides the section numbering. This has been designed to be closer to technical manuscripts with the numbering hierarchy spanning from the Chapter to the subsubsection level.

contnumbering This changes the figure and table numbering to be continuous throughout the document from start to finish.

amstex Loads amsmath, amsthm, and amssymb packages in proper order.

chemistry Loads the amstex class option, mhchem, and chemstyle packages. Defines new environments for long and short reactions (chem and Chem) and a new cross reference type for reactions  $(rxn)$  for use with  $\equiv\{}$ . The rxn: prefix is

paired with a new counter to keep track of the reaction environments. This counter is reset by chapter by default.

smallcaps Allows small caps in titles and TOC. This option should only be used if there is a need to differentiate between capital and lower case letters in the title, such as with atomic symbols.

bound The bound option is provided strictly for personal use. It reformats the margins and text block parameters to allow for printing and binding of finished documents. A disclaimer is placed at the bottom of the copyright page, and the copyright notation on this page is suppressed.

# <span id="page-4-0"></span>**6 Manuscript macros**

#### <span id="page-4-3"></span><span id="page-4-1"></span>**6.1 General macros**

\cleanbreak Forces a clean linebreak in the TOC, TOT, and TOF. This macro is provided to correct issues with over-run in the TOC, etc. It is used so:

#### \chapter[This is the use of the \linebreak...]{This is the use of the...}

The line would break at the point indicated. This macro does not always work depending on how badly other typesetting rules are violated and should only be used in the square bracketed "short title" area. Note that to conform to the University of Oregon Graduate School style manual the title in the square and curly brackets should be identical. A second caveat to this command is that it is especially unstable with the use of ragged right text blocks. The method that is used for the fully justified text block (LATEX default) is incompatible with the Ragged2e package, and so a second method, \newline, is used. This method gives LATEX the option of allowing a page break in the middle of the TOC entry.

<span id="page-4-5"></span>\ie The following commands to provide macro's for common latin phrases. These \etc \etal \eg commands assume that it is desired for these phrases to be italicized and provide proper punctuation after the latin phase. The code is taken from the Chemstyle package.

#### <span id="page-4-4"></span><span id="page-4-2"></span>**6.2 Editing macros (draftcopy, committeedraft)**

\ednote \ednote{} is a variation on standard margin notes. A numbered margin note will be placed in the margin with a place holder in the text body at the location in the text. A line will connect the place holder with the margin note and the text in the "{}" will appear on the notes page in the draft copy of the document. The macro is used so:

<span id="page-4-7"></span>This is some text that needs a callout\ednote{this is a call out}.

\needref \needref{} places a diamond in the text body at the command location, and a red margin note at the same line with an arrow and a "citation." The "{}" can be left blank, but must be included at the moment. Text in the braces will also appear on the notes page in the draft copy.

<span id="page-4-6"></span>\here \here places a square in the text body and a red "here" in the margin. It is intended to mark incomplete sections and will place an "incomplete section" note in the draft copy notes page.

#### <span id="page-5-0"></span>**6.3 Chemistry macros (chemistry)**

These commands use a combination of mhchem and amsmath calls to create two new environments, chem and Chem. These reactions can be cross referenced using the rxn prefix in \eqref{}.

<span id="page-5-4"></span>\eqref{rxn:somerxn}

\chem \chem is for short equations (no more than 1 column width) and uses mhchem and standard AMS equation environments. It is used so:

<span id="page-5-3"></span>\chem[rxn:firstrxn]{MT2X4}

\Chem The second environment is \Chem, which is for long reactions. This environment uses amsmath multiline environments which allow the use of  $\setminus \setminus$  to indicate where the equation should be broken. In this reaction, the line will be broken following the reaction arrow  $(\rightarrow)$  in the code).

```
\Chem[rxn:secondrxn]{[(\cmath{(2+\delta)}Se \cdot \ce{Cr}
 \cdot \ce{Cu} \cdot \ce{Cr} \cdot \ce{\\cmatch({2+\delta)}Se}) ->
 [\SI{600}{\celsius}][\text{amorphous melt}]\\ CuCr2Se4
\{\text{Fd3m, } \langle 11\rangle_{SL} \} + \text{Se } \}
```
# <span id="page-5-1"></span>**7 Manuscript organization**

It is suggested that you use some scheme for breaking up your document both for ease of editing and for debugging purposes. The method that has been suggested in the past is to break up the manuscript into a header or root file and a series of dependent tex files that contain one chapter each contained in a directory folder. These dependent tex files can then be included or excluded by using \include{} commands. uothesis is set up to support this method of working. The inclusion of the "\%". ITEX root  $=$ {*path to root file*}" command will aid in this. The manuscript header example provided demonstrates one possible scheme for splitting of documents. The different components of the header and will be provided in the next section.

#### <span id="page-5-2"></span>**7.1 Manuscript header example**

\documentclass[dissertation,justified,copyright,draftimages,final, gsmodern]{uothesis}

\usepackage[english,UKenglish]{babel} \input{custom\_cmds.tex}

THESIS FRONT MATTER

```
TITLES.
\covertitle{Document Title As it will appear on\\ the cover page}
\abstracttitle{Document Title: As it will appear on the abstract page}
```
**AUTHOR** \author{Your Name Here} DEPARTMENT \narrowdepartment{Short Dept. Name} \department{Full name of department}

DEGREE INFORMATION \degreetype{Doctor of Philosophy} \degreemonth{Month} \degreeyear{XXXX}

```
COMMITTEE INFORMATION
\advisor{Advisor's name}
\chair{Chair's name}
\committee{Member 1 & Inside\\
  Member 2 & Inside\\
  Member 3 & Outside\\
  Member 4 & Honorary\\}
\graddean{Richard Linton}
```
CURRICULUM VITAE \include{thesis\_cv}

ACKNOWLEDGEMENTS \include{thesis\_acknowledgements}

DEDICATION (optional) \include{thesis\_dedication}

ABSTRACT \include{thesis\_abstract}

Main Document \begin{document} \maketitle

CHAPTERS \include{introduction} \include{chapter\_2}

APPENDICES \appendix \include{tappendix\_1}

**REFERENCES** \formatbib \bibliographystyle{unsrtnat} \bibliography{bib} \end{document}

Note that the various components of the document are kept separate with \include commands. The exception is the \input command used for the custom\_cmds.tex. The difference comes from the fact that \input is treated as part of the header file itself and is processed in line with the rest of the code. The \import command takes the output of the target file and adds that, resulting in pages breaks after each \include. This is handy, as the style manual requires that each chapter

starts on a new page.

# <span id="page-7-0"></span>**8 Manuscript meta-data**

Pleas note that in all cases the below macro's are *macro's* and not *environments*. As an example, most  $\text{LFT}X$  classes have a \begin{abstract}... \end{abstract} environment that is used to handle the abstract text. This is not the case with this class, the method used for handling the front-matter requires that these elements be passed to LAT<sub>E</sub>Xas strings in the macro's:  $\ast$  \abstract{...}.

### <span id="page-7-19"></span><span id="page-7-17"></span><span id="page-7-15"></span><span id="page-7-14"></span><span id="page-7-13"></span><span id="page-7-9"></span><span id="page-7-6"></span><span id="page-7-1"></span>**8.1 Main information**

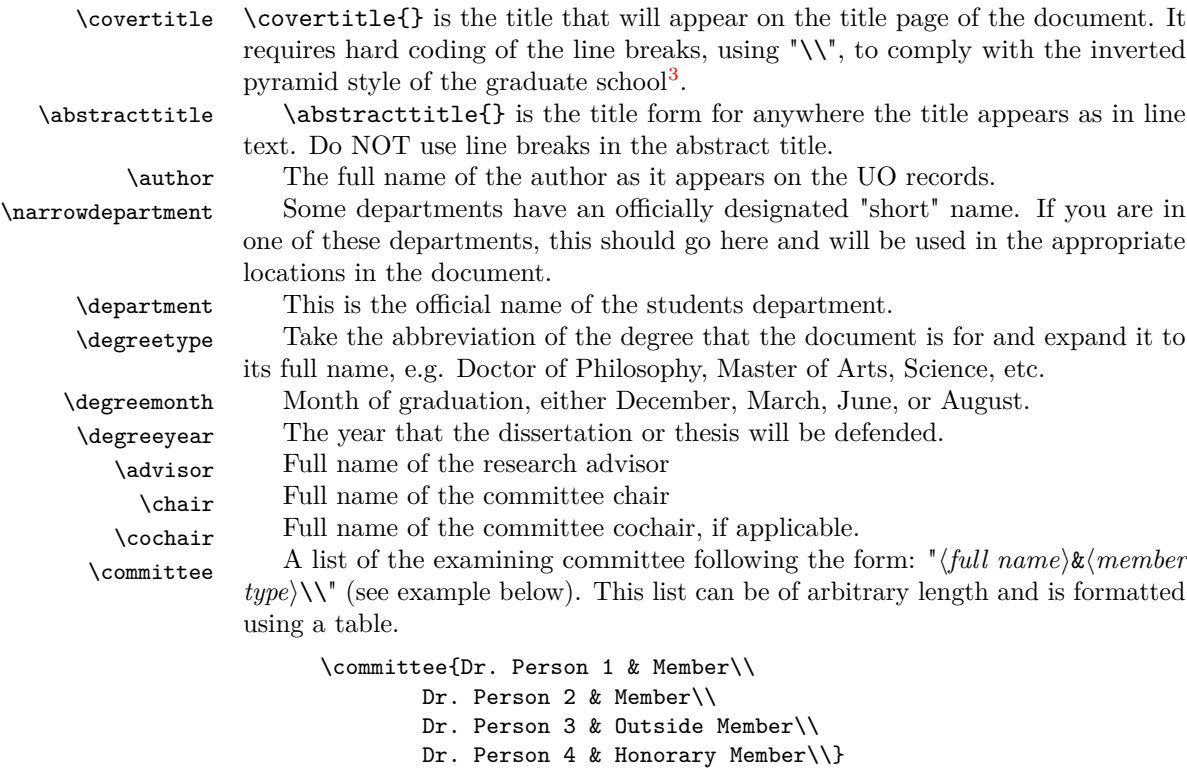

<span id="page-7-16"></span><span id="page-7-12"></span><span id="page-7-11"></span><span id="page-7-10"></span><span id="page-7-8"></span>\graddean The full name of the current dean of the University of Oregon Graduate School.

#### <span id="page-7-18"></span><span id="page-7-2"></span>**8.2 Chapter-like meta-data**

<span id="page-7-5"></span>Chapter-like meta-data are large blocks of text. These can be placed in the header file or they can be replaced with \include{} arguments and kept elsewhere to keep the header compact. The example header uses the latter option.

\abstract Fully formatted abstract, as you turned in to the University of Oregon Graduate School. There are size restrictions placed on this document, 350 words and 150 words for the dissertation and the thesis respectively<sup>[4](#page-7-4)</sup>

 $\lambda$  acknowledge Optional, the style guide<sup>[5](#page-8-2)</sup> indicates that this should be no more that 2 pages.

<span id="page-7-7"></span><span id="page-7-3"></span><sup>3</sup>Thesis and Dissertation Style and Policy Manual (v. Fall 2010), Pg. 22

<span id="page-7-4"></span><sup>&</sup>lt;sup>4</sup>Thesis and Dissertation Style and Policy Manual  $(y,$  Fall 2010), Pg. 24

\dedication Optional, small text block.

### <span id="page-8-13"></span><span id="page-8-9"></span><span id="page-8-8"></span><span id="page-8-7"></span><span id="page-8-6"></span><span id="page-8-4"></span><span id="page-8-0"></span>**8.3 The Curriculum Vitae**

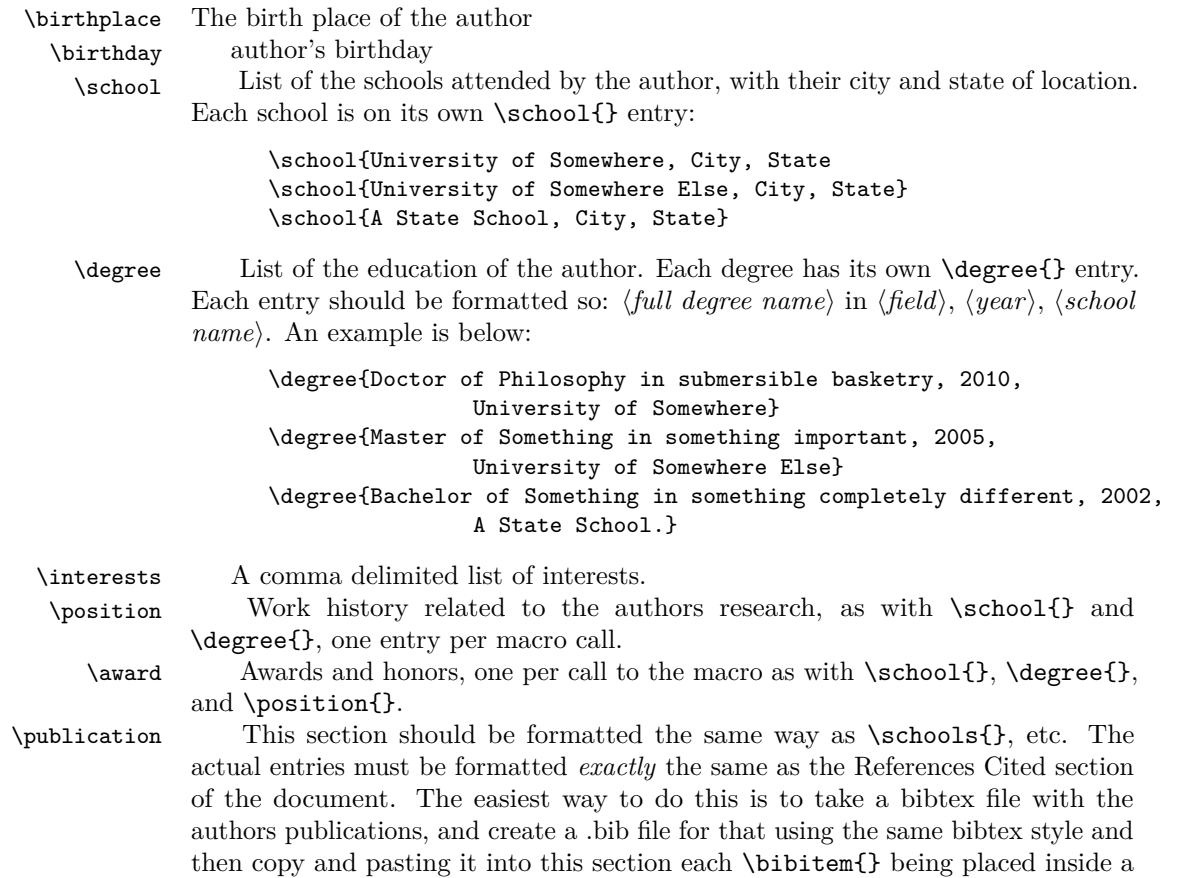

# <span id="page-8-1"></span>**9 Trouble Shooting and FAQ's**

copy formats under file as should JabRef.

First, every attempt has been made to make this package as general and stable as is possible. That said, bugs happen so please report them. *Before* reporting them however, there are somethings that you can do to trouble shoot. It is suggested that you try to answer each of these questions yourself before you contact the maintainer:

<span id="page-8-12"></span><span id="page-8-11"></span><span id="page-8-10"></span><span id="page-8-5"></span>\publication{} macro call[6](#page-8-3) . Bibdesk will do this by using one of the optional

- What does your compile log say? Are there any errors?
- Are there any errors in your  $BIBT<sub>E</sub>X$ compile log?

<span id="page-8-3"></span><span id="page-8-2"></span><sup>5</sup>Thesis and Dissertation Style and Policy Manual (v. Fall 2010), Pg. 25

 $6Yes$ , this is a little redundant, but it was done this way to avoid any potential conflicts with  $BIBT$ <sub>EX</sub>

- $\bullet\,$  Can you replicate the problem with a minimal example, i.e. A basic code chunk in a chapter with your header?
- Can you typeset just the front-matter (abstract, cv, etc.)?
- Do you have any extra packages installed?
- Have you checked to see if your problem is caused by a specific package or combination of packages?
- Are you calling any packages that are already called by the class (section 3 of this document)?

# <span id="page-10-0"></span>**10 Implementation**

#### <span id="page-10-1"></span>**10.1 Preamble**

First comes the preliminary declarations, the L<sup>A</sup>T<sub>E</sub>Xversion that is needed, what the class file provides, etc.

```
1 \langle *class \rangle2 \ProvidesClass{uothesis} [2010/12/21 v2.4 Submission to
3 University of Oregon Graduate School]
 Next, we print out some identifying text in the output window.
4 \typeout{UO Thesis Class}
```

```
5 \typeout{}
```

```
6 \typeout{Based on the UO Thesis macros by Bart Massey, et al.}
```
\typeout{Currently maintained by Michael D. Anderson}

```
8 \typeout{Accepted by the University of Oregon Graduate School}
```

```
9 \typeout{for general use with Masters Thesis <date goes here>}
```

```
10 \typeout{Accepted by the University of Oregon Graduate School}
```

```
11 \typeout{for general use with PhD Dissertations <date goes here>}
12 \typeout{}
```
And then list the files being called by the .tex file.

```
13 \listfiles
```
Here we declare the draft option flags and conditionals for the code.

```
14 \newif\ifthesis
15 \newif\ifdraftcopy
16 \newif\ifcommitteedraft
17 \newif\iflatedraft
18 \newif\ifdraftimage
19 \newif\ifdraft
20 \newif\iffinal
21 \newif\ifsc
22 \newif\iflipsum
23 \newif\ifjustified
24 \newif\ifamstex
25 \newif\ifchem
26 \newif\ifbound
27 \newif\if@dissertation
28 \newif\if@copyright
29 \newif\if@gsmodern
30 \newif\if@numsections
31 \newif\if@contnumb
32 \newif\if@draftimage
```
<span id="page-10-18"></span><span id="page-10-17"></span><span id="page-10-16"></span><span id="page-10-15"></span><span id="page-10-14"></span><span id="page-10-13"></span><span id="page-10-12"></span><span id="page-10-11"></span><span id="page-10-10"></span>Now we declare the class options and assign the flags for each option.

- <span id="page-10-4"></span>\DeclareOption{dissertation}{\@dissertationtrue\thesistrue}
- <span id="page-10-3"></span>\DeclareOption{msthesis}{\@dissertationfalse\thesistrue}
- <span id="page-10-8"></span>\DeclareOption{draftimages}{\draftimagetrue\PassOptionsToPackage{draft}{graphicx}}
- <span id="page-10-6"></span>\DeclareOption{draftcopy}{\drafttrue\draftcopytrue\boundtrue}
- <span id="page-10-7"></span>\DeclareOption{committeedraft}{\drafttrue\committeedrafttrue}
- <span id="page-10-9"></span>\DeclareOption{latedraft}{\drafttrue\latedrafttrue}
- <span id="page-10-2"></span>\DeclareOption{copyright}{\@copyrighttrue}
- <span id="page-10-5"></span>\DeclareOption{gsmodern}{\@gsmoderntrue}
- <span id="page-11-1"></span>\DeclareOption{numsections}{\@numsectionstrue}
- <span id="page-11-2"></span>42 \DeclareOption{amstex}{\amstextrue}
- <span id="page-11-3"></span>\DeclareOption{chemistry}{\chemtrue\amstextrue}
- <span id="page-11-21"></span>44 \DeclareOption{smallcaps}{\sctrue}
- <span id="page-11-14"></span>\DeclareOption{justified}{\justifiedtrue}
- \DeclareOption{cheqns}{}
- <span id="page-11-6"></span>\DeclareOption{final}{\draftcopyfalse\draftimagefalse
- <span id="page-11-5"></span>\committeedraftfalse\latedraftfalse\finaltrue}
- <span id="page-11-15"></span>\DeclareOption{lipsum}{\lipsumtrue}
- <span id="page-11-4"></span>\DeclareOption{bound}{\boundtrue}

Finally, we process the options.

<span id="page-11-20"></span>\ProcessOptions

Now we check that a document type has been indicated in the .tex file.

```
52 \ifthesis\else
```

```
53 \typeout{warning: Neither msthesis nor dissertation specified}
54 \fi
```
If the bound option is indicated in the .tex file, we need to warn the user.

```
55 \ifbound
```

```
56 \typeout{PAGE FORMAT CHANGED FOR BINDING AND PRINTING}
```

```
57 \typeout{This format DOES NOT COMPLY with University of Oregon Guidelines}
58 \typeout{For personal use only!}
```

```
59 \foralli
```
Now we pass options to the report class primitive based on the options declared in the .tex file.

```
60 \iflatedraft\PassOptionsToClass{12pt,draft}{report}\fi
61 \ifcommitteedraft\PassOptionsToClass{12pt,draft}{report}\fi
62 \ifdraftcopy\PassOptionsToClass{10pt,draft}{report}
63 \PassOptionsToClass{draft}{todonotes}\fi
64 \iffinal
65 \ifbound
66 \PassOptionsToClass{12pt,twoside}{report}
67 \else
68 \PassOptionsToClass{12pt}{report}
69 \fi\fi
```
<span id="page-11-19"></span><span id="page-11-18"></span>Now we load the LAT<sub>E</sub>X<sub>report</sub> class primitive.

```
70 \LoadClass{report}
```
### <span id="page-11-0"></span>**10.2 Required Packages**

Call the required packages for uothesis.

```
71 \RequirePackage{float}
72 \RequirePackage{subfig}
73 \RequirePackage[dvipsnames]{xcolor}
74 \RequirePackage{graphicx}
75 \RequirePackage{setspace}
76 \RequirePackage{xspace}
77 \RequirePackage[left,pagewise]{lineno}
78 \RequirePackage{layouts}
79 \RequirePackage[colorinlistoftodos]{todonotes}
```

```
80 \RequirePackage{ragged2e}
```

```
81 \captionsetup{labelsep=space}
```

```
82 \setlength\RaggedRightRightskip{0pt plus 1cm}
```

```
83 \setlength\RaggedRightParindent{0.4in}
```
#### <span id="page-12-0"></span>**10.3 Document-wide Macros and Options**

package options conditionals (document wide)

<span id="page-12-5"></span>chem Here we define the result of calling the chemistry option. We call chemstyle and mhchem.  $84 \text{ lifchen}$ 

```
85 \RequirePackage[version=3]{mhchem}
86 \fi
```
<span id="page-12-3"></span>amstex call amstex packages if option enabled

```
87 \ifamstex
88 \RequirePackage{amsmath,amsthm,amssymb}
89 \text{ } \text{ } 15
```
<span id="page-12-16"></span>lipsum call lipsum package if option enabled

```
90 \iflipsum
91 \RequirePackage{lipsum}
92 \setminus fi
```
#### <span id="page-12-1"></span>**10.3.1 Draft Only Macros and Options**

```
draftwatermark create draft watermark
```

```
93 \ifdraft
94 \RequirePackage{draftwatermark}
95 \newcommand{\watermark}[5]{\SetWatermarkAngle{#1}
96 \SetWatermarkLightness{#2}
97 \SetWatermarkFontSize{#3}
98 \SetWatermarkScale{#4}
99 \SetWatermarkText{\uppercase{#5}}}
100 \ifdraftcopy\watermark{45}{0.95}{5cm}{2.5}{Draft}\fi
101\ifcommitteedraft\watermark{45}{0.95}{5cm}{2.25}{Committee Draft}\fi
102 \iflatedraft\watermark{45}{0.95}{5cm}{2.5}{Review Proof}\fi
103 \text{ t}
```
<span id="page-12-25"></span><span id="page-12-14"></span><span id="page-12-12"></span><span id="page-12-10"></span>Here we create the editing markup commands. These are based off of the  $\cdot$ todo command.

<span id="page-12-13"></span>104 \ifdraftcopy

<span id="page-12-7"></span>\ednote Create \ednote command.

```
105 \newcounter{ednote}
106 \@addtoreset{ednote}{chapter}
107 \newcommand{\ednote}[1]{\stepcounter{ednote}\todo[color=blue!40,size=\scriptsize,
108 caption={NOTE \arabic{chapter}.\arabic{ednote}: #1},noprepend]%
109 {\bf\hfil N.\arabic{chapter}.\arabic{ednote}\hfil}%
110 {\textbf{\textcolor{blue}{[N.\arabic{chapter}.\arabic{ednote}]}}}}
```
<span id="page-13-11"></span><span id="page-13-1"></span>\here Create \here command.

```
111 \newcommand{\here}{\textcolor{BrickRed}{$\blacksquare$}\todo[inline,color=red!40,
112 size=\small,caption={\uppercase{Incomplete Section: Section \arabic{chapter}.
113 \arabic{section}}}]{\hfil\textbf{\uppercase{Incomplete Section}}\hfil}}
```
<span id="page-13-15"></span>\needref create \needref command.

```
114 \newcounter{citation}
115 \@addtoreset{citation}{chapter}
116 \newcommand{\needref}[1]{\stepcounter{citation}\todo[color=green!40,
117 size=\scriptsize,caption={CITE \arabic{chapter}.\arabic{citation}: #1}]
118 {\bf\hfil N.\arabic{chapter}.\arabic{citation}\hfil}
119 {\textbf{\textcolor{ForestGreen}{[C.\arabic{chapter}.\arabic{citation}]}}}}
```
<span id="page-13-26"></span>If the draft mode is not enabled we need to remove commands so that they don't cause errors. This is done by setting them to be empty if \ifdraft comes back as false.

```
120 \else
121 \newcommand{\ednote}[1]{}
122 \newcommand{\here}{}
123 \newcommand{\needref}{}
124 \fi
```
### <span id="page-13-0"></span>**10.4 General Macros and Environments**

<span id="page-13-9"></span>\cleanbreak A new command for clean line breaks in TOC, TOF, TOT. The version of the command paired with the RaggedRight option doesn't work particularly well. It is intended more for using the LATEX default of having a full justification in the text block.

```
125 \newcommand{\cleanbreak}{
126 \ifjustified
127 \\\hfil
128 \else
129 \newline
130 \fi}
```
<span id="page-13-19"></span>new chemical equation environments. (modified from mhchem documentation, pg. 10-11) create reaction counter

<span id="page-13-20"></span>reaction Modify the reaction counter to fit formatting requirements.

```
131 \ifchem
132 \newcounter{reaction}
133 \renewcommand\thereaction{Formula\ \thechapter.\arabic{reaction}}
134 \@addtoreset{reaction}{chapter}
create new reaction tag
135 \newcommand\reactiontag{\refstepcounter{reaction}\tag{\thereaction}}
```
<span id="page-13-8"></span>\chem Create new chem environment (doesn't use line breaks)

```
136 \newcommand{\chem}[2][]{\begin{equation}\cee{#2}%
137\ifx\@empty#1\@empty\else\label{#1}\fi\reactiontag\end{equation}}
```

```
\Chem Create new Chem environment (enables line breaks)
```

```
138 \newcommand{\Chem}[2][]{\begin{multline}\cee{#2}%
139 \ifx\@empty#1\@empty\else\label{#1}\fi\reactiontag\end{multline}}
140 \overline{11}141 \newcommand*{\cst@xspace}{\expandafter\xspace}
142 \newcommand*{\cst@latin}{\expandafter\emph}
143 \newcommand*{\etc}{\@ifnextchar.{\cst@etc}{\cst@etc.\cst@xspace}}
144 \newcommand*{\invacuo}{\cst@latin{in vacuo}\cst@xspace}
145 \newcommand*{\etal}{\@ifnextchar.{\cst@etal}{\cst@etal.\cst@xspace}}
146 \newcommand*{\eg}{\cst@eg.}
147 \newcommand*{\ie}{\cst@ie.}
148 \newcommand*{\cst@etal}{\cst@latin{et~al}}
149 \newcommand*{\cst@etc}{\cst@latin{etc}}
150 \newcommand*{\cst@ie}{\cst@latin{i.e\spacefactor999\relax}}
\label{thm:main} $$151 \newcommand*{\cst@eg}{cst@llatinfe.g\spacefactor999\relax}}
```
# <span id="page-14-31"></span><span id="page-14-27"></span><span id="page-14-26"></span><span id="page-14-22"></span><span id="page-14-21"></span><span id="page-14-20"></span><span id="page-14-19"></span><span id="page-14-18"></span><span id="page-14-17"></span><span id="page-14-13"></span><span id="page-14-0"></span>**10.5 Internal Variables and Commands**

<span id="page-14-33"></span><span id="page-14-32"></span><span id="page-14-30"></span><span id="page-14-29"></span><span id="page-14-28"></span><span id="page-14-14"></span><span id="page-14-12"></span><span id="page-14-11"></span><span id="page-14-7"></span><span id="page-14-6"></span><span id="page-14-5"></span><span id="page-14-4"></span><span id="page-14-3"></span><span id="page-14-2"></span><span id="page-14-1"></span>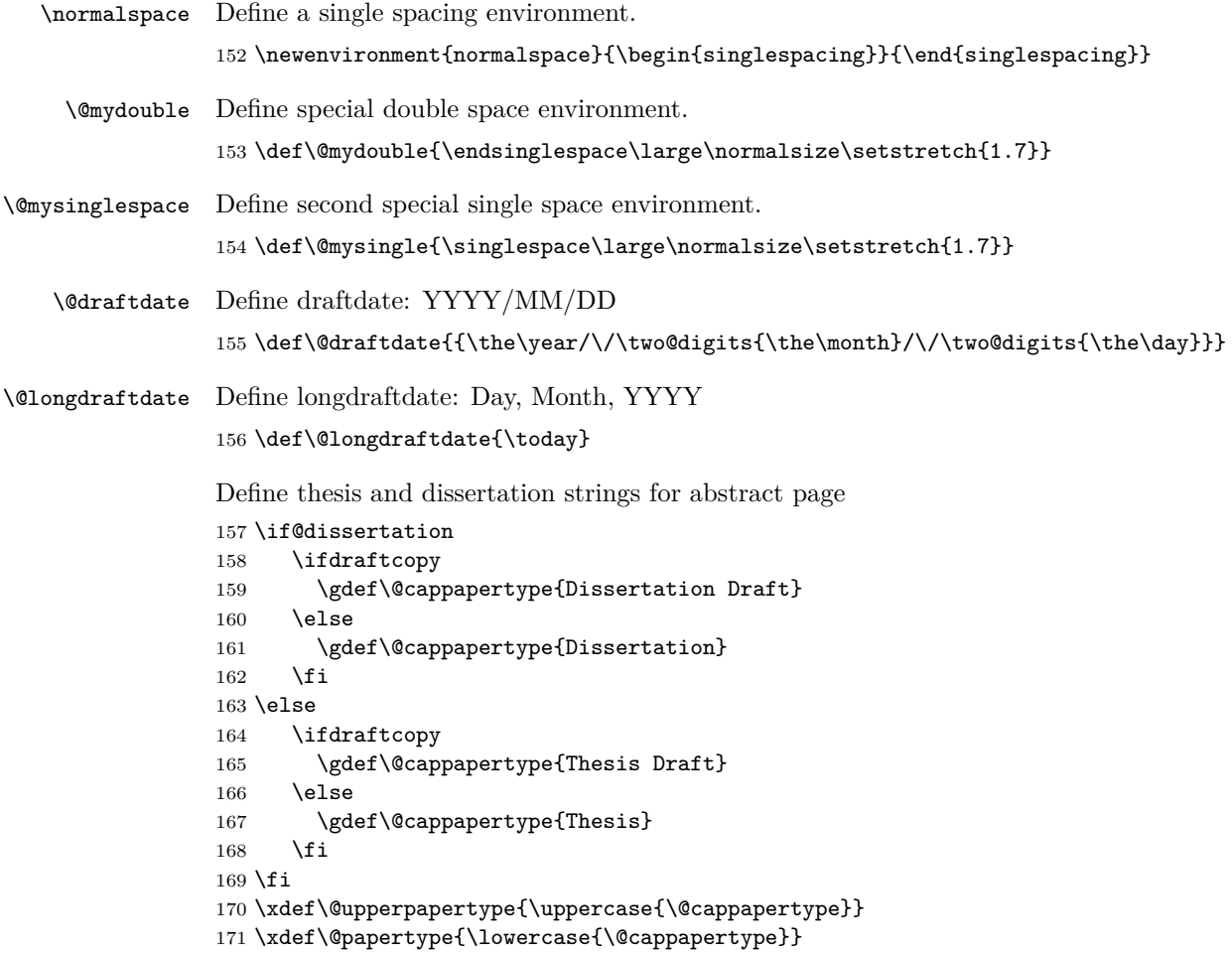

```
\@draftstring Define draft copy header string.
               172 \ifdraftcopy
               173 \def\@draftstring{{{\sc Draft of} \@draftdate}}
               174 \else
               175 \def\@draftstring{}
               176 \overline{15}\@disclaimer Define draft copy disclaimer for title pages.
               177 \def\@disclaimer{
               178 \ifcommitteedraft\textcolor{red}{\textbf{\uppercase{committee draft}}}\fi
               179 \iflatedraft\textcolor{red}{\textbf{\uppercase{review proof}}}\fi
               180 \ifdraftcopy\textcolor{red}{\textbf{\uppercase{editing draft}}}\fi\\
               181 \vspace*{0.5in}
               182 \textcolor{red}{\textbf{\uppercase{This is a draft copy for review
               183 and editing purposes only!}}}
               184 \vspace*{10pt}
               185 \setlength\fboxsep{10pt}
               186 \setlength\fboxrule{2pt}
               187 \framebox[1\columnwidth]{\parbox{0.95\columnwidth}{\textcolor{black}
               188 {\textbf{This draft format in no way complies with the University
               189 of Oregon Style Graduate School Style Guide for theses or dissertations.
               190 This draft may employ 10 point fonts for paper conservation, line numbering
               191 for ease of editing, or watermarking and editing notations; all of which violate
               192 the Graduate School Style Guide for final documents. See the uothesis.cls
               193 documentation for instructions on producing a properly formatted document.}}}}}
               Define bound disclaimer for copyright page
               194 \def\@bounddisclaimer{%
               195 \parbox{0.75\textwidth}{\centering
               196 \begin{spacing}{0.5}
               197 {\tiny This document is for the the personal use of the author and does not comply
               198 with the University of Oregon Graduate School. Please contact the University
               199 of Oregon Graduate School for information on how to obtain an official copy
               200 of this document.}
               201 \end{spacing}}\\
               202 \vfill\LaTeX
               203 }
```
#### <span id="page-15-24"></span><span id="page-15-23"></span><span id="page-15-21"></span><span id="page-15-20"></span><span id="page-15-5"></span><span id="page-15-0"></span>**10.6 User Accessible Variables and Commands**

#### <span id="page-15-1"></span>**10.6.1 Titles**

<span id="page-15-13"></span>\covertitle Define cover title string

```
204 \def\covertitle#1{\gdef\@covertitle{#1}\gdef\@uppercovertitle{\begin{doublespace}
   \uppercase{#1} \end{doublespace}}}
```
<span id="page-15-10"></span>\abstracttitle Define abstract title string

<span id="page-15-3"></span> $205 \ \def\ab{a} \def\ab{b} \def\ab{c} \def\ab{d} \def\ab{d} \def\ab{d} \def\ab{d} \def\ab{d} \def\ab{d} \def\ab{e} \def\ab{d} \def\ab{e} \def\ab{e} \def\ab{d} \def\ab{e} \def\ab{d} \def\ab{d} \def\ab{d} \def\ab{d} \def\ab{e} \def\ab{d} \def\ab{d} \def\ab{d} \def\ab{d} \def\ab{d} \def\ab{d} \def\ab{d} \def\ab{d} \def\ab{d} \def\ab{d} \def\ab{d$ 

### <span id="page-15-2"></span>**10.6.2 Author Strings**

<span id="page-15-11"></span>\author Define author command

<span id="page-15-4"></span>\def\author#1{\gdef\@author{#1}\gdef\@upperauthor{\uppercase{#1}}}

<span id="page-16-32"></span><span id="page-16-31"></span><span id="page-16-30"></span><span id="page-16-29"></span><span id="page-16-28"></span><span id="page-16-27"></span><span id="page-16-26"></span><span id="page-16-25"></span><span id="page-16-24"></span><span id="page-16-23"></span><span id="page-16-22"></span><span id="page-16-21"></span><span id="page-16-20"></span><span id="page-16-19"></span><span id="page-16-18"></span><span id="page-16-17"></span><span id="page-16-16"></span><span id="page-16-15"></span><span id="page-16-14"></span><span id="page-16-13"></span><span id="page-16-12"></span><span id="page-16-11"></span><span id="page-16-10"></span><span id="page-16-9"></span><span id="page-16-8"></span><span id="page-16-7"></span><span id="page-16-6"></span><span id="page-16-5"></span><span id="page-16-4"></span><span id="page-16-3"></span><span id="page-16-2"></span><span id="page-16-1"></span><span id="page-16-0"></span>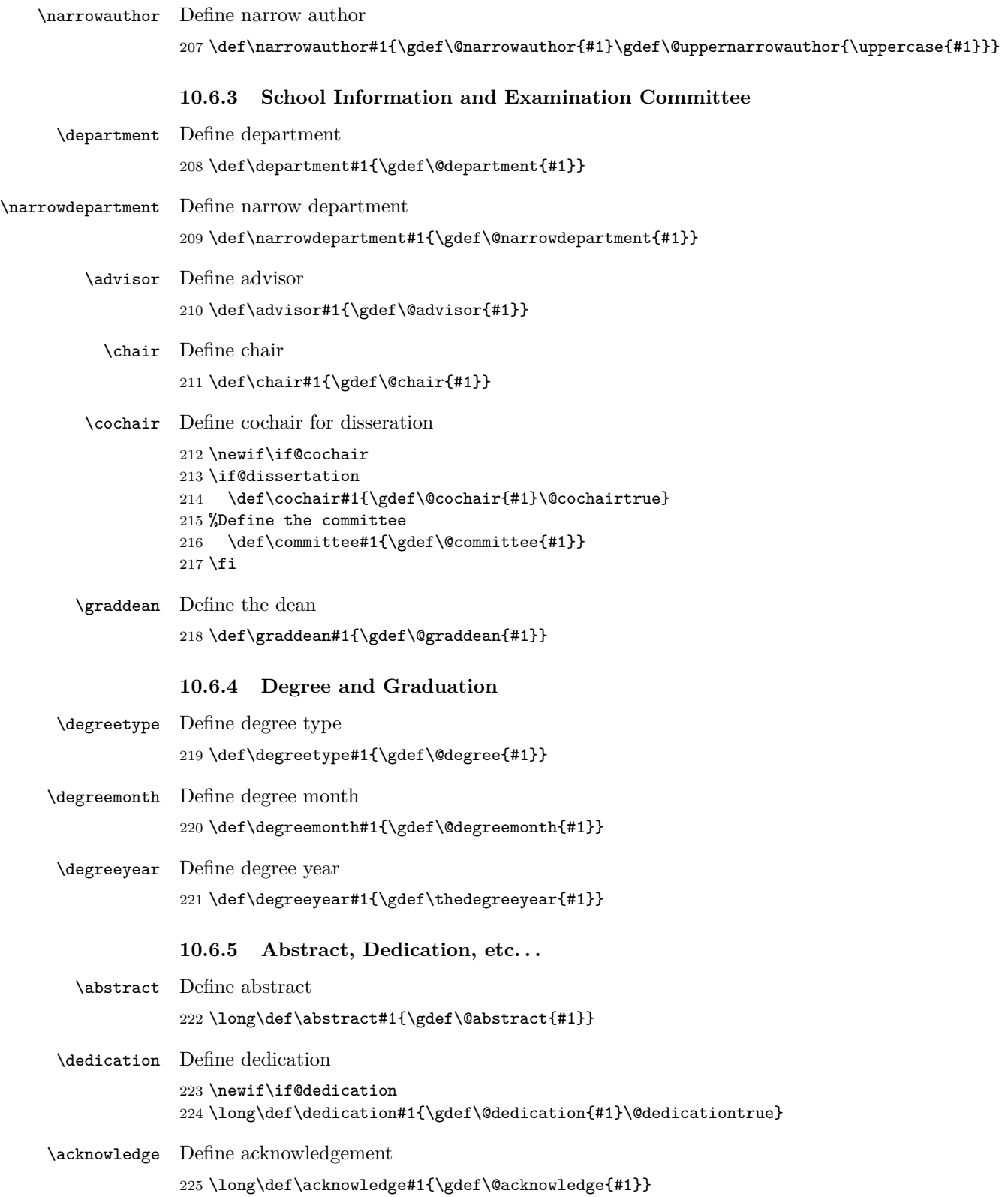

<span id="page-17-28"></span><span id="page-17-27"></span><span id="page-17-26"></span><span id="page-17-25"></span><span id="page-17-24"></span><span id="page-17-23"></span><span id="page-17-22"></span><span id="page-17-21"></span><span id="page-17-20"></span><span id="page-17-19"></span><span id="page-17-18"></span><span id="page-17-17"></span><span id="page-17-16"></span><span id="page-17-15"></span><span id="page-17-14"></span><span id="page-17-13"></span><span id="page-17-12"></span><span id="page-17-11"></span><span id="page-17-10"></span><span id="page-17-9"></span><span id="page-17-8"></span><span id="page-17-7"></span><span id="page-17-6"></span><span id="page-17-5"></span><span id="page-17-4"></span><span id="page-17-3"></span><span id="page-17-2"></span><span id="page-17-1"></span><span id="page-17-0"></span>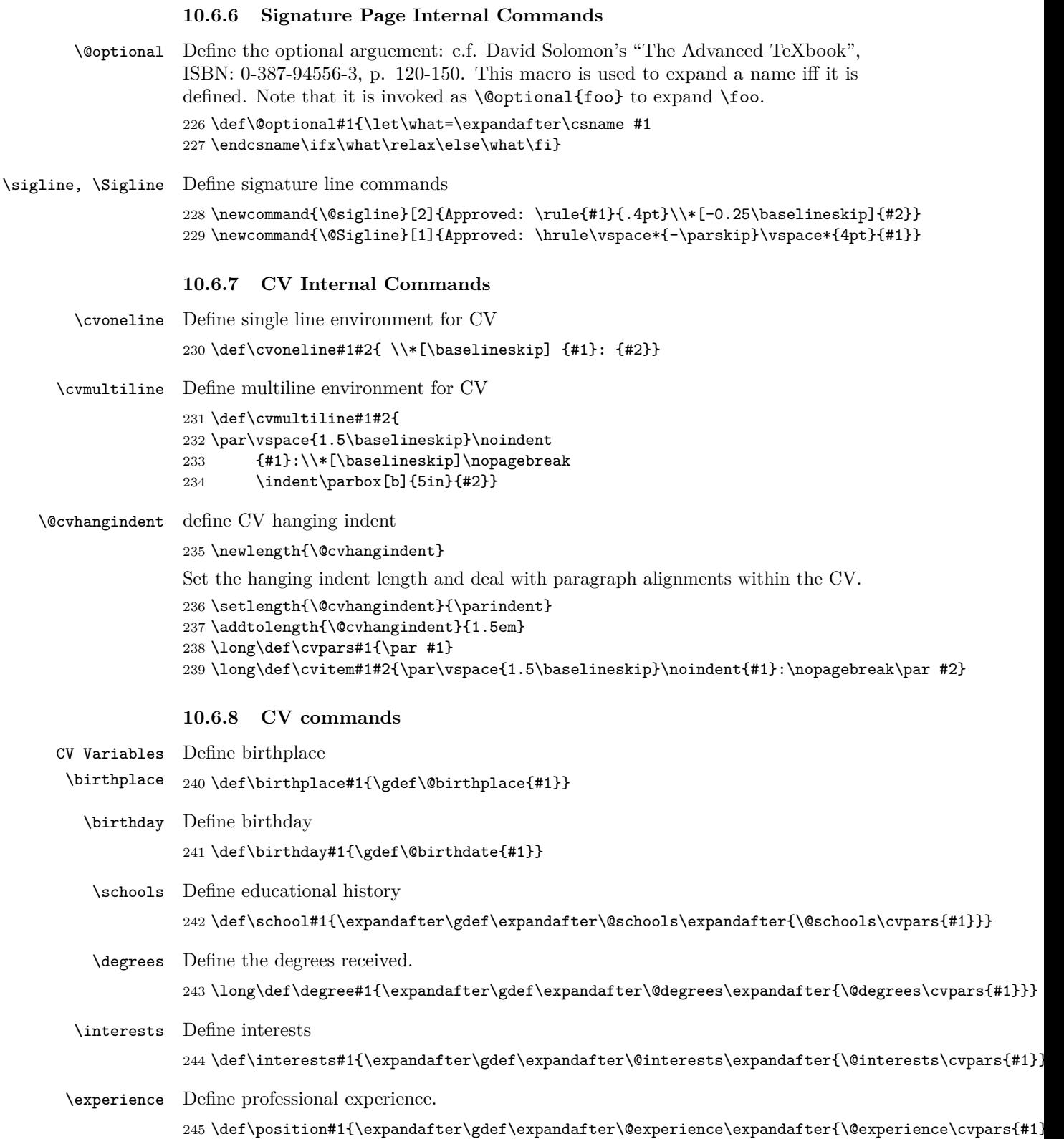

<span id="page-18-14"></span>\awards Define awards. (optional) \def\award#1{\expandafter\gdef\expandafter\@awards\expandafter{\@awards\cvpars{#1}}}

<span id="page-18-29"></span>\publications Define publications. (optional)

<span id="page-18-5"></span><span id="page-18-1"></span>247 \def\publication#1{\expandafter\gdef\expandafter\@publications\expandafter{\@publications\cvp

### <span id="page-18-0"></span>**10.7 Preliminary page formatting, layout, and settings**

<span id="page-18-35"></span><span id="page-18-33"></span><span id="page-18-32"></span><span id="page-18-31"></span><span id="page-18-27"></span><span id="page-18-26"></span><span id="page-18-25"></span><span id="page-18-23"></span><span id="page-18-22"></span><span id="page-18-21"></span><span id="page-18-19"></span><span id="page-18-17"></span><span id="page-18-15"></span><span id="page-18-3"></span>Set the text spacing to a little under double spacing. \setstretch{1.7} Set a standard header size \newcommand{\@normalheaderdims}{ \textheight 620pt \headheight 14pt \headsep 14pt} Set standard page margins \ifbound \oddsidemargin 0.6in \evensidemargin 0.6in \textwidth 5.8in \footskip 0.5in \footnotesep 15pt \parindent 24pt \topmargin 0in \else \oddsidemargin 0.25in \evensidemargin 0.25in \textwidth 6in \footskip 0.5in \footnotesep 15pt \parindent 24pt \topmargin 0in \fi \@normalheaderdims Set vertical space net (relative to the top of the page). \def\@fromtopskip#1{ \@tempdima=#1 273 \advance\@tempdima by-1in \advance\@tempdima by-\topmargin 275 \advance\@tempdima by-\headheight 276 \advance\@tempdima by-\headsep \advance\@tempdima by-\baselineskip \advance\@tempdima by12pt 279 \hbox to0pt{}\nointerlineskip\vskip\@tempdima}

<span id="page-18-36"></span><span id="page-18-34"></span><span id="page-18-28"></span><span id="page-18-20"></span><span id="page-18-18"></span><span id="page-18-16"></span><span id="page-18-13"></span><span id="page-18-12"></span><span id="page-18-11"></span><span id="page-18-10"></span><span id="page-18-9"></span><span id="page-18-8"></span><span id="page-18-7"></span><span id="page-18-6"></span><span id="page-18-4"></span><span id="page-18-2"></span>

Setting section numbering for numbered and unnumbered sections. Include sections in the TOC

<span id="page-18-30"></span>\setcounter{tocdepth}{1}

Declare a new counter for section numbers

```
282 \newcounter{@shownumdepth}
```

```
Show section numbers with gsmodern.
283 \if@gsmodern
284 \setcounter{@shownumdepth}{2}
285 \else
Show section numbers with numsection
286 \if@numsections
287 \setcounter{@shownumdepth}{2}
288 \else
Suppress section numbers in TOC and section headings
289 \setcounter{@shownumdepth}{0}
290 \setcounter{secnumdepth}{1}
291 \fi
292 \fi
Write the appendix count in the main aux file
293 \def\@emit#1{\if@filesw\immediate\write\@mainaux{#1}\fi}
Increase the hyphenation penalty to prevent hyphenation.
294 \hyphenpenalty=500000
Increase tolerance of wider word spacing in lines.
295 \tolerance=5000
Increase the widow penalties.
296 \widowpenalty=10000
Increase the orphan penalties
297 \clubpenalty=10000
Allow ragged bottom pages
298 \raggedbottom
```
### <span id="page-19-17"></span><span id="page-19-16"></span><span id="page-19-11"></span><span id="page-19-6"></span><span id="page-19-4"></span><span id="page-19-1"></span><span id="page-19-0"></span>**10.8 The Title Page Layout**

<span id="page-19-2"></span>\@maketitlepage Define the title page

<span id="page-19-10"></span><span id="page-19-9"></span><span id="page-19-5"></span><span id="page-19-3"></span>299 \def\@maketitlepage{ create a new page 300 \newpage make the page empty 301 \thispagestyle{empty} if draft mode start numbers here 302 \ifdraftcopy\linenumbers\fi begin center justification 303 \begin{center} position title start 0.25 in from top of text block 304 \vspace\*{0.25in} set line spacing to double spacing for title 305 \doublespacing call uppercovertitle 306 \@uppercovertitle

```
set line spacing to single spacing
307 \singlespacing
fill to by line
308 \vfill
set by line and start new line
309 by \\*[\baselineskip]
call upper case author string
310 \@upperauthor\\
fill to gs declaration
311 \vfil
if draft mode set disclaimer
312 \ifdraft\@disclaimer\\\fi\vfill
declaration to the graduate school.
313 A \@upperpapertype \\*[\baselineskip]
314 Presented to the \@narrowdepartment \\*
315 and the Graduate School of the
316 University of Oregon \\*
317 in partial fulfillment of the requirements \\*
318 for the degree of \\*
call degree
319 \@degree \\*[\baselineskip]
call degree month
320 \@degreemonth ~\thedegreeyear\\
close center justification
321 \end{center}}
```
### <span id="page-20-9"></span><span id="page-20-6"></span><span id="page-20-3"></span><span id="page-20-2"></span><span id="page-20-0"></span>**10.9 The Approval Page**

Define the approval signature page

#### <span id="page-20-5"></span>\@makeapprovepage

<span id="page-20-7"></span><span id="page-20-1"></span>322 \def\@makeapprovepage{ create clear page 323 \clearpage 324 \thispagestyle{plain} place the heading. 325 \@startchapter{\@upperpapertype\ APPROVAL PAGE} begin single spacing 326 \begin{spacing}{1} 3 ex of vertical space 327 \vspace\*{3ex} suppress indenting in the page 328 \noindent call author string. 329 Student: \@author\\\*[\baselineskip]

```
call the document title.
330 Title: \@abstracttitle\\*[\baselineskip]
place the GS mandated text
331 This \@papertype\ has been accepted and approved
332 in partial fulfillment of the requirements for the
333 \@degree\ degree in the \@narrowdepartment\ by:\\*[\baselineskip]
create a table with the names of the examining committee
334 \begin{tabular}[t]{p{2.25in} p{3.25in}}
call chair string then label
335 \@chair & Chair\\
call cochair string then label if it exists
336 \if@cochair
337 \@cochair& Co-chair\\
338 \fi
call advisor
339 \@advisor & Advisor\\
call committee string
340 \@committee\\
341 and & \setminus \\
342 \@graddean & Vice President for Research
343 and Graduate Studies/ Dean of the Graduate School
end tablular environment
344 \end{tabular}\\*[\baselineskip]
remainder of the text required by GS
345 Original approval signatures are on file with the
346 University of Oregon Graduate School.\\*[\baselineskip]
degree date
347 Degree awarded \@degreemonth ~\thedegreeyear
end single spacing
348 \end{spacing}}
```
# <span id="page-21-10"></span><span id="page-21-8"></span><span id="page-21-6"></span><span id="page-21-0"></span>**10.10 The Copyright Page**

#### <span id="page-21-11"></span>\@makecopyrightpage Define the copyright page.

<span id="page-21-14"></span><span id="page-21-9"></span><span id="page-21-3"></span>349 \def\@makecopyrightpage{ begin copyright conditional 350 \if@copyright create clear page 351 \clearpage 352 \thispagestyle{plain} 4 in vertical space 353 \@fromtopskip{5in} create a centered line with copyright symbol followed by degree year and author string 354 \ifbound\else\centerline{\copyright ~\thedegreeyear ~\@author}\fi

<span id="page-22-5"></span>vertical fill to bottom of the page if draft mode set disclaimer 355 \ifbound\centering\@bounddisclaimer\\\else\vfill\fi\vfil end copyright conditional 356 \fi}

### <span id="page-22-0"></span>**10.11 The Abstract Page**

#### <span id="page-22-10"></span>\@makeabstractpage Define the abstract page.

<span id="page-22-14"></span><span id="page-22-13"></span><span id="page-22-12"></span><span id="page-22-11"></span><span id="page-22-9"></span><span id="page-22-8"></span><span id="page-22-7"></span><span id="page-22-6"></span><span id="page-22-4"></span><span id="page-22-3"></span><span id="page-22-2"></span><span id="page-22-1"></span>357 \def\@makeabstractpage{ create clear page 358 \clearpage 359 \pagestyle{plain} place the heading. 360 \@startchapter{\@upperpapertype\ ABSTRACT} begin single spacing 361 \begin{spacing}{1} 3 ex of vertical space 362 \vspace\*{3ex} suppress indenting in the page 363 \noindent call author string. 364 \@author\\\*[\baselineskip] call the degree type. 365 \@degree\\\*[\baselineskip] call the department name 366 \@department\\\*[\baselineskip] the date 367 \@degreemonth ~\thedegreeyear\\\*[\baselineskip] call the document title. 368 Title: \@abstracttitle\\\*[\baselineskip] 369 \parbox[t]{5in}{\raggedright begin co-chair conditional 370 \if@cochair signature lines for advisor 371 \@sigline{3.5in}{\hspace\*{1.5in}\@advisor, Co-chair}\\\*[\baselineskip] signature lines for cochair. 372 \@sigline{3.5in}{\hspace\*{1.5in}\@cochair, Co-chair} if no co-chair 373 \else signature line for advisor. 374 \@sigline{3.5in}{\hspace\*{1.5in}\@advisor}

```
end co-chair conditional
375 \fi}\\*[2\baselineskip]
376 \end{spacing}
set text block to full justification if option is called
377 \ifjustified\else\RaggedRight\fi
378 \@abstract}
```
### <span id="page-23-8"></span><span id="page-23-7"></span><span id="page-23-6"></span><span id="page-23-2"></span><span id="page-23-0"></span>**10.12 The Acknowledgments Page**

<span id="page-23-11"></span><span id="page-23-10"></span><span id="page-23-9"></span><span id="page-23-5"></span><span id="page-23-4"></span><span id="page-23-3"></span>\@makeackpage Define the acknowledgements page 379 \def\@makeackpage{ create clear page 380 \clearpage 381 \thispagestyle{plain} set the header. 382 \@startchapter{ACKNOWLEDGEMENTS} vertical space 383 \vspace\*{\baselineskip} 384 \par begin draft conditional statement 385 \ifcommitteedraft print disclaimer 386 \begin{center}\@disclaimer\end{center} else 387 \else place acknowledgments set text block to full justification if option is called 388 \ifjustified\else\RaggedRight\fi 389 \@acknowledge begin late draft conditional statement 390 \iflatedraft vertical fill 391 \vfill begin center justification 392 \begin{center} mark as review proof 393 \textcolor{red}{\textbf{\uppercase{review proof}}}\\ end centering 394 \end{center} end late draft conditional 395 \fi end draft conditional 396 \fi}

### <span id="page-24-10"></span><span id="page-24-0"></span>**10.13 The Dedication Page**

<span id="page-24-12"></span><span id="page-24-11"></span><span id="page-24-9"></span><span id="page-24-8"></span><span id="page-24-7"></span><span id="page-24-5"></span><span id="page-24-4"></span><span id="page-24-3"></span><span id="page-24-2"></span><span id="page-24-1"></span>

<span id="page-24-6"></span>\@makededpage Define the dedication page 397 \def\@makededpage{ begin dedication conditional 398 \if@dedication create clear page 399 \clearpage 400 \thispagestyle{plain} set page to width of dedication 401 \settowidth{\@tempdima}{\@dedication} begin short dedication conditional 402 \ifcommitteedraft exclude from the committee draft. 403 \setlength{\@tempdima}{0pt} end short dedication conditional  $404$  \fi begin long dedication conditional 405 \ifdim\@tempdima<\textwidth 4 in vertical space from top of page 406 \@fromtopskip{4in} set dedication header 407 \@chapterline{} if dedication longer than 1 line of text 408 \else 3 in vertical space from top of page 409 \@fromtopskip{3in} set dedication header 410 \@startchapter{} end long dedication conditional 411 \fi vertical space 412 \vspace\*{\baselineskip} end of paragraph 413 \par begin draft conditional 414 \ifcommitteedraft print disclaimer 415 \begin{center}\@disclaimer\end{center} else 416 \else begin center justification 417 \begin{center}

<span id="page-25-8"></span><span id="page-25-5"></span>place the dedication... 418 \@dedication end center justification 419 \end{center} vertical fill to center on page 420 \vfill begin late draft conditional 421 \iflatedraft begin center justification 422 \begin{center} set review proof notification 423 \textcolor{red}{\textbf{\uppercase{review proof}}}\\ end center justification 424 \end{center} end late draft conditional  $425$  \fi end draft conditional  $426$  \fi end dedication conditional 427 \fi}

# <span id="page-25-9"></span><span id="page-25-0"></span>**10.14 The Cirriculum Vitae**

<span id="page-25-7"></span><span id="page-25-6"></span><span id="page-25-4"></span><span id="page-25-3"></span><span id="page-25-2"></span><span id="page-25-1"></span>\@makevita Define the CV 428 \def\@makevita{ create clear page 429 \clearpage 430 \thispagestyle{plain} place the heading. 431 \@startchapter{CURRICULUM VITAE} begin single spacing 432 \begin{singlespacing} 3 ex of vertical space 433 \vspace\*{3ex} call author string. 434 \noindent NAME OF AUTHOR:\quad \@author \vskip\baselineskip call birthplace string. 435 \noindent PLACE OF BIRTH:\quad \@birthplace \vskip\baselineskip call birthday string. 436 \noindent DATE OF BIRTH:\quad \@birthdate \vskip\baselineskip 437 \everypar={\hangindent=\@cvhangindent}

```
call the educational history string.
438 \noindent GRADUATE AND UNDERGRADUATE SCHOOLS ATTENDED:
439 \@schools
440 \vskip \baselineskip
call the degrees string.
441 \noindent DEGREES AWARDED:
442 \@degrees
443 \vskip \baselineskip
call the interests string.
444 \noindent AREAS OF SPECIAL INTEREST:
445 \@interests
change the paragraph spacing.
446 \everypar={\parskip=0.75\baselineskip
447 \hangindent=\@cvhangindent
448 \interlinepenalty=\@M}
call the experience string.
449 \cvitem{PROFESSIONAL EXPERIENCE}{\@experience}
call the awards string.
450 \cvitem{GRANTS, AWARDS AND HONORS}{\@awards}
call the publications string.
451 \cvitem{PUBLICATIONS}{\@publications}
end the alternate paragraph spacing.
452 \par
end single spacing
453 \end{singlespacing}}
```
# <span id="page-26-14"></span><span id="page-26-4"></span><span id="page-26-1"></span><span id="page-26-0"></span>**10.15 Full Draft Front Matter**

<span id="page-26-12"></span>\@maketitlepages Here we call the previously defined pages in their proper order.

```
454 \def\@maketitlepages{
set the page numbering to roman
455 \pagenumbering{roman}
call the pages
456 \@maketitlepage
457 \@makeapprovepage
458 \@makecopyrightpage
459 \@makeabstractpage
460 \@makevita
461 \@makeackpage
462 \@makededpage
begin single spacing before TOC, etc. . .
463 \begin{singlespacing}
adjust the formatting for the TOC's
464 \clearpage
```

```
set the page style for non-"tocheadings" style TOC, LOF, LOT figures.
465 \pagestyle{tocextraheadings}
466 \@tableofcontents
467 \IfFileExists{\jobname.\ext@figure}{\@listoffigures}{\@starttoc{\ext@figure}}
468 \IfFileExists{\jobname.\ext@table}{\@listoftables}{\@starttoc{\ext@table}}
create clear page
469 \clearpage
reset to normal header dimensions
470 \@normalheaderdims
create clear page
471 \clearpage
end single spacing
472 \end{singlespacing}}
```
### <span id="page-27-7"></span><span id="page-27-0"></span>**10.16 Working Draft Front Matter**

<span id="page-27-6"></span>\@makedraftcover Here we call the previously defined pages with the exception of using the draft cover instead of the Full cover and the omission of the table of contents.

> <span id="page-27-10"></span><span id="page-27-9"></span><span id="page-27-5"></span><span id="page-27-2"></span><span id="page-27-1"></span>473 \def\@makedraftcover{ page break 474 \clearpage blank page 475 \thispagestyle{empty} start line numbers for drafts 476 \linenumbers begin center justification 477 \begin{center} 02.5 in vertical space 478 \vspace\*{0.25in} call document string in large font 479 {\large \@upperpapertype}\\ begin single spacing 480 \begin{singlespacing} call the cover title 481 {\large \@covertitle}\\ vertical space 482 \vspace\*{\baselineskip} state the draft date. 483 Draft of \@longdraftdate\\ call the author string. 484 \@author end single spaceing 485 \end{singlespacing}

<span id="page-28-17"></span><span id="page-28-1"></span>end center justification \end{center} small font {\small begin single spacing \begin{singlespacing} place the abstract header \begin{center}ABSTRACT\end{center} call the abstract string. \par\@abstract vertical fill \vfill begin center justification \begin{center} suppress indenting \noindent call disclaimer \@disclaimer\\ end center justification \end{center} end single spacing \end{singlespacing}} clear page \clearpage}

### <span id="page-28-2"></span><span id="page-28-0"></span>**10.17 Typeset the appropriate frontmatter**

```
498 \def\maketitle{
499 \ifdraftcopy
500 \iflatedraft
501 \@maketitlepages
502 \else
503 \ifcommitteedraft
504 \@maketitlepages
505 \else
506 \@makedraftcover
507 \pagenumbering{roman}
508 \listoftodos\clearpage
509 \fi
510 \fi
511 \else
512 \@maketitlepages
513 \fi
514 \pagestyle{plain}
515 \ifjustified\else\RaggedRight\fi
516 \pagenumbering{arabic}
517 \setcounter{page}{1}}
```
#### <span id="page-29-0"></span>**10.18 General Heading Formatting**

```
page headings
```

```
518 \def\@footlines#1{\hbox to\textwidth{#1}}
519 \def\@footer{\ifbound
520 \hfill\rm\thepage
521 \else
522 \hfil\rm\thepage\hfil\fi}
```
<span id="page-29-34"></span>define the toc chapter and page labels for first page

```
523 \def\ps@tocheadings{
524 \def\@oddfoot{\@footlines{\@footer}}
525 \def\@oddhead{}
526 \let\@evenfoot\@oddfoot
527 \let\@evenhead\@oddhead}
```
<span id="page-29-9"></span><span id="page-29-6"></span>define the toc chapter and page labels for additional pgs.

```
528 \def\ps@tocextraheadings{
```

```
529 \def\@oddfoot{\@footlines{\@footer}}
530 \def\@oddhead{{\hbox to\textwidth{Chapter\hfil{Page}}}}
531 \let\@evenfoot\@oddfoot
532 \let\@evenhead\@oddhead
533 \textheight 620pt
534 \headheight 14pt
535 \headsep 14pt}
```
<span id="page-29-35"></span><span id="page-29-26"></span><span id="page-29-24"></span>redefine the plain page headers and footers for bound option.

```
536 \def\ps@plain{
537 \def\@oddfoot{\@footlines{\@footer}}
538 \def\@oddhead{}
539 \let\@evenfoot\@oddfoot
540 \let\@evenhead\@oddhead
541 \textheight 620pt
542 \headheight 14pt
543 \headsep 14pt}
```
### <span id="page-29-36"></span><span id="page-29-27"></span><span id="page-29-25"></span><span id="page-29-1"></span>**10.18.1 TOC,TOF, etc. . . Headers**

```
544 \def\@contentspages#1#2{
545 \clearpage
546 \markboth{#1}{#1}
547 \thispagestyle{tocheadings}
548 \@startchapter{#2}
549 \vspace*{14pt}
550 \noindent
551 \makebox[\textwidth][l]{#1 \hfill Page}
552 }
553 \def\@tableofcontents{\@contentspages{Chapter}{TABLE OF CONTENTS}
554 \@mysingle\@starttoc{toc}\pagestyle{tocextraheadings}}
555 \def\@listoffigures{\@contentspages{Figure}{LIST OF FIGURES}
556 \@mydouble\@starttoc{\ext@figure}\pagestyle{tocextraheadings}}
557 \def\@listoftables{\@contentspages{Table}{LIST OF TABLES}
558 \@mydouble\@starttoc{\ext@table}\pagestyle{tocextraheadings}}
```
### <span id="page-30-0"></span>**10.19 Table of Contents Formatting**

```
Here we set up the formatting for the TOC, TOF, etc...
559 \if@gsmodern
560 \def\numberline#1{\hbox to\@tempdima{\hskip 0.75em #1\hfil}}
561 \else
562 \def\numberline#1{\hbox to\@tempdima{\hfil #1\hskip 0.75em}}
563 \fi
564 \def\@dottedtocline#1#2#3#4#5{
565 \ifnum #1>\c@tocdepth
566 \else
567 \vskip \z@ \@plus.2\p@
568 {\leftskip=#2\relax \rightskip=\@tocrmarg
569 \parfillskip=-\rightskip
570 \parindent=#2\relax \hangindent=1.5em
571 \singlespace\@afterindenttrue
572 \interlinepenalty\@M
573 \leavevmode
574 \@tempdima=#3\relax
575 \advance\leftskip by\@tempdima \null\nobreak
576 \hskip -\leftskip
577 {#4}\nobreak
578 \leaders\hbox{$\m@th
579 \mkern \@dotsep mu\hbox{.}\mkern
580 \@dotsep
581 mu$}\hfill
582 \nobreak
583 \hb@xt@\@pnumwidth{\hfil\normalfont
584 \normalcolor #5}
585 \par}
586 \fi}
587 \def\@sechack{\relax}
588 \def\l@chapter#1#2{
589 \pagebreak[3]\par\vskip\baselineskip
590 \@dottedtocline{0}{0in}{0.5in}{#1}{#2}
591 \nopagebreak\par
592 \gdef\@sechack{\vskip\baselineskip\gdef\@sechack{\relax}}}
593 \if@gsmodern
594 \def\l@section{\@sechack\@dottedtocline{1}{0.5in}{0.5in}}
595 \else
596 \if@numsections
597 \def\l@section{
598 \@sechack\@dottedtocline{1}{0.5in}{0.5in}}
599 \else
600 \def\l@section{
601 \@sechack\@dottedtocline{1}{0.75in}{0.5in}}
602 \fi
603 \fi
604 \def\l@figure{\@dottedtocline{0}{0in}{0.5in}}%
605 \def\l@table{\@dottedtocline{0}{0in}{0.5in}}
```
## <span id="page-31-6"></span><span id="page-31-0"></span>**10.20 The Chapter Headings Formatting**

```
\@chapapp Here we define the chapter heading format and all the conditionals for appendices
           etc. . .
           606 \def\@chapapp{CHAPTER}
           607 \renewcommand{\thechapter}{\arabic{chapter}}
           608 \def\@makechapterhead#1{{
           609 \centering
           610 \ifnum \c@secnumdepth>\m@ne
           611 \@chapapp{}
           612 \if@appendices
           613 \ifnum 1=\aux@appendices
           614 \ifnum 1=\c@chapter\else
           615 \typeout{warning:
           616 extra appendices; rerun LaTeX}
           617 \thechapter
           618 \fi
           619 \else
           620 \thechapter
           621 \fi
           622 \else
           623 \Roman{chapter}
           624 \fi
           625\gamma626 \vskip 2ex
           627 \fi
           628 \ifsc\textsc{#1}\else\uppercase{#1}\fi\par\nopagebreak\vskip 4ex}}
           629 \def\@makeschapterhead#1{{
           630 \@startchapter{\ifsc\textsc{#1}\else\uppercase{#1}\fi}\par
           631 \nopagebreak\vskip 4ex}}
           632 \def\chapter{
           633 \clearpage\global\@topnum\z@
           634 \@afterindenttrue\secdef\@chapter\@schapter}
           635 \def\@chapter[#1]#2{
           636 \stepcounter{chapter}
           637 \if@appendices
           638 \protected@edef\@currentlabel
           639 {\csname p@chapter\endcsname\Alph{chapter}}
           640 \else
           641 \protected@edef\@currentlabel
           642 {\csname p@chapter\endcsname\Roman{chapter}}
           643 \overline{fi}644 \typeout{[#1]}
           645 \if@appendices
           646 \ifnum\c@chapter=1
           647 \ifnum\aux@appendices=1
           648 \addtocontents{toc}{
           649 \protect\pagebreak[3]\protect\vspace{3ex}
           650 \protect\nopagebreak\protect\noindent
           651 {}\protect\nopagebreak}
           652 \else
           653 \addtocontents{toc}{
           654 \protect\pagebreak[3]\protect\vspace{3ex}
           655 \protect\nopagebreak\protect\noindent
```

```
656 {APPENDICES}\protect\nopagebreak}
657 \fi
658 \fi
659 \fi
660 \@emit{\string\global\string\aux@appendices=\number\c@chapter}
661 \ifnum \c@secnumdepth >\m@ne
662 \if@appendices
663 \ifnum\aux@appendices=1
664 \addcontentsline{toc}{chapter}
665 {APPENDIX:
666 \ifsc\textsc{#1}\else\uppercase{#1}\fi}
667 \else\ifnum\aux@appendices > 1
668 \addcontentsline{toc}{chapter}
669 {\protect\number@appendix{\number\c@chapter
670 }{\Alph{chapter}.}
671 \ifsc\textsc{#1}\else\uppercase{#1}\fi}
672 \{fi\}673 \else
674 \addcontentsline{toc}{chapter}
675 {\protect\numberline{\Roman{chapter}.}\ifsc\textsc{#1}
676 \else\uppercase{#1}\fi}
677 \fi
678 \fi
679 \chaptermark{\ifsc\textsc{#1}\else\uppercase{#1}\fi.}
680 \if@twocolumn
681 \@topnewpage[\@makechapterhead{\ifsc\textsc{#2}
682 \else\uppercase{#2}\fi}]
683 \else
684 \@makechapterhead{\ifsc\textsc{#2}\else\uppercase{#2}\fi}
685 \@afterheading
686 \fi}
687 \def\@schapter#1{
688 \if@twocolumn
689 \@topnewpage[\@makeschapterhead{\ifsc\textsc{#1}\else
690 \uppercase{#1}\fi}]
691 \else
692 \@makeschapterhead{\ifsc\textsc{#1}\else\uppercase{#1}\fi}
693 \@afterheading
694 \fi}
695 \def\chapter{
696 \clearpage\global\@topnum\z@
697 \@afterindenttrue \secdef\@chapter\@schapter}
698 \def\@chapterline#1{\centerline{#1}}
699 \def\@startchapter#1{\@chapterline{#1}}
```
## <span id="page-32-27"></span><span id="page-32-26"></span><span id="page-32-25"></span><span id="page-32-23"></span><span id="page-32-22"></span><span id="page-32-21"></span><span id="page-32-14"></span><span id="page-32-11"></span><span id="page-32-10"></span><span id="page-32-9"></span><span id="page-32-8"></span><span id="page-32-7"></span><span id="page-32-5"></span><span id="page-32-4"></span><span id="page-32-3"></span><span id="page-32-2"></span><span id="page-32-1"></span><span id="page-32-0"></span>**10.21 Section Headings formatting**

<span id="page-32-15"></span>\@underbar Here we define the code for a package specific underlining environment. \def\@underbar#1{{\$\setbox0=\hbox{#1}\dp0=0pt\underline{\box0}\$}}

<span id="page-32-13"></span><span id="page-32-12"></span>\@startsection Here we define the section command with all its associated conditionals. \def\@startsection#1#2#3#4#5#6{\if@noskipsec \leavevmode \fi \par \@tempskipa #4\relax

```
703 \@afterindenttrue
704 \ifdim \@tempskipa <\z@ \@tempskipa -\@tempskipa \@afterindentfalse\fi
705 \if@nobreak
706 \everypar{}
707 \else
708 \addpenalty{\@secpenalty}\addvspace{\@tempskipa}
709 \fi
710 \@ifstar{\@ssect{#2}{#3}{#4}{#5}{#6}}{\@dblarg{
711 \@sect{#1}{#2}{#3}{#4}{#5}{#6}}}}
712 \def\@sect#1#2#3#4#5#6[#7]#8{
713 \if@gsmodern
714 \refstepcounter{#1}
715 \edef\@svsec{\csname the#1\endcsname~~}
716 \else
717 \if@numsections
718 \refstepcounter{#1}
719 \edef\@svsec{\csname the#1\endcsname~~}
720 \else
721 \ifnum #2>\c@@shownumdepth
722 \def\@svsec{}
723 \else
724 \edef\@svsec{\csname the#1\endcsname\hskip 1em }
725 \fi
726 \ifnum #2>\c@secnumdepth\else\refstepcounter{#1}\fi
727 \fi
728 \fi
729 \@tempskipa #5\relax
730 \ifdim \@tempskipa>\z@
731 \if@gsmodern
732 \begingroup
733 \@hangfrom{{\bf#6\relax\hskip #3\relax\@svsec{#8}}}
734 \interlinepenalty \@M
735 \endgroup
736 \else
737 \if@numsections
738 \begingroup #6\relax
739 \@hangfrom{#6\relax\hskip #3\relax}{
740 \ifnum #2=1 \bf\else
741 \ifnum #2=3 \it\else\fi\fi
742 \interlinepenalty \@M
743 \ifnum #2=1 \@svsec{#8}\else
744 \ifnum #2=2 \@underbar{#8}\else#8\fi\fi
745 \par }
746 \interlinepenalty \@M
747 \endgroup
748 \else
749 \begingroup #6\relax
750 \@hangfrom{\hskip #3\relax\@svsec}{
751 \ifnum #2=1 \bf\else
752 \ifnum #2=2 \it\else\fi\fi
753 \interlinepenalty \@M
754 \ifnum #2=3 \@underbar{#8} \else #8 \fi
755 \par}
756 \endgroup
```

```
757 \fi
758 \fi
759 \csname #1mark\endcsname{#7}\addcontentsline{toc}{#1}{
760 \ifnum #2>\c@@shownumdepth
761 \else
762 \protect\numberline{\csname the#1\endcsname}
763 \fi#7}
764 \else
765 \def\@svsechd{#6\hskip #3\@svsec #8
766 \csname #1mark\endcsname{#7}\addcontentsline{toc}{#1}{
767 \ifnum #2>\c@@shownumdepth
768 \else
769 \protect\numberline{\csname the#1\endcsname}
770 \fi#7}}
771 \fi
772 \@xsect{#5}}
773 \def\@ssect#1#2#3#4#5#6{\@tempskipa #4\relax
774 \ifdim\@tempskipa>\z@
775 \begingroup #5\@hangfrom{\hskip #2}{\interlinepenalty \@M
776 \ifodd #1
777 \ifnum #1 >3 \@underbar{#6} \hfil
778 \else
779 \@underbar{#6}
780 \fi
781 \else
782 #6
783 \fi \par}\endgroup
784 \else
785 \def\@svsechd{#5\hskip #2\relax {#6}}
786 \fi
787 \@xsect{#4}}
```
#### <span id="page-34-23"></span><span id="page-34-15"></span><span id="page-34-13"></span><span id="page-34-12"></span><span id="page-34-11"></span><span id="page-34-10"></span><span id="page-34-1"></span><span id="page-34-0"></span>**10.21.1 Numbering Hierarchies**

<span id="page-34-26"></span>\section Here we define the numbering hierarchy for the various numbering modes.

#### <span id="page-34-19"></span>\if@gsmodern

gsmodern sets hierarchy to be numbered C.sec.sub.sub.s

```
789 \def\section{\@startsection{section}{1}{\z@}{3ex}{2ex}{}}
790 \renewcommand{\thesection}{\thechapter.\arabic{section}.}
791 \def\subsection{\@startsection{subsection}{2}{\z@}{3ex}{2ex}{}}
792 \renewcommand{\thesubsection}{\thesection\arabic{subsection}.}
793 \def\subsubsection{\@startsection{subsubsection}{3}{\z@}{3ex}{2ex}{}}
794 \renewcommand{\thesubsubsection}{\thesubsection\arabic{subsubsection}.}
795 \renewcommand{\theequation}{Equation\ \thechapter.\arabic{equation}.}
796 \else
797 \if@numsections
numsections numbers C.sect.
798 \def\section{\@startsection{section}{1}{\z@}{3ex}{2ex}{\centering}}
799 \renewcommand{\thesection}{\thechapter.\arabic{section}.}
```

```
800 \def\subsection{\@startsection{subsection}{2}{\z@}{3ex}{2ex}{\centering}}
```

```
801 \renewcommand{\thesubsection}{}
```

```
802 \def\subsubsection{\@startsection{subsubsection}{3}{\z@}{2ex}{2ex}{\centering}}
```

```
803 \renewcommand{\thesubsubsection}{}
804 \renewcommand{\theequation}{Equation\ \thechapter.\arabic{equation}.}
805
806 \else
807 \def\section{\@startsection{section}{1}{\z@}{3ex}{2ex}{\centering}}
808 \def\subsection{\@startsection{subsection}{2}{\z@}{3ex}{2ex}{\centering}}
809 \def\subsubsection{\@startsection{subsubsection}{3}{\z@}{2ex}{2ex}{}}
810 \fi
811 \fi
```
### <span id="page-35-12"></span><span id="page-35-0"></span>**10.22 Bibliography Formatting**

```
\@bibsection Here we create the bibsection command from a chapter and add an entry to the
             TOC.
```

```
812 \newcommand{\@bibsection}[1]{
813 \clearpage
814 \addcontentsline{toc}{chapter}{#1}
815 \@startchapter{#1}
816 \singlespacing
817 \@mysingle
818 \vspace*{3ex}}
```
<span id="page-35-30"></span>\thebibliography Here we build the bibliography using the bibsection command.

```
819 \def\thebibliography{
820 \@bibsection{REFERENCES CITED}\list
821 {[\arabic{enumi}]}{\labelwidth\z@ \itemindent-\parindent
822 \leftmargin\parindent
823 \interlinepenalty\@M
824 \usecounter{enumi}}
825 \def\newblock{\hskip .11em plus .33em minus -.07em}
826 \sloppy
827 \raggedright
828 \sfcode'\.=1000\relax}
829 \let\endthebibliography=\endlist
830 \newcommand{\formatbib}{
831 \addcontentsline{toc}{chapter}{REFERENCES CITED}
832 \singlespacing
833 \renewcommand\bibname{REFERENCES CITED}}
```
#### <span id="page-35-28"></span><span id="page-35-26"></span><span id="page-35-20"></span><span id="page-35-17"></span><span id="page-35-16"></span><span id="page-35-15"></span><span id="page-35-1"></span>**10.23 Float Labels**

<span id="page-35-31"></span>\thefigure Formatting for the the floats.

```
834 \def\thefigure{\@arabic\c@figure}
835 \def\fnum@figure{FIGURE \thefigure}
836 \def\thetable{\@arabic\c@table}
837 \def\fnum@table{TABLE \thetable}
Table and figure numbering by chapter or continuous
838 \if@gsmodern
839 \else
840 \def\cl@chapter{\@elt{section}\@elt{footnote}\@elt{equation}}
841 \fi
```

```
gsmodern sets figures and tables to be numbered C.Fig. and C.Tab.
842 \if@gsmodern
843\renewcommand{\thefigure}{\thechapter.\arabic{figure}.}
844 \renewcommand{\thetable}{\thechapter.\arabic{table}.}
845 \renewcommand{\theequation}{Equation\ \thechapter.\arabic{equation}.}
846 \fi
```
### <span id="page-36-11"></span><span id="page-36-0"></span>**10.24 Italicized Description Labels**

<span id="page-36-14"></span>\descriptionlabel Setting italics labels

```
847 \renewcommand{\descriptionlabel}[1]{
848 \hspace{\labelsep}\textit{#1}}
```
### <span id="page-36-1"></span>**10.25 Appendix Formatting**

<span id="page-36-13"></span>\appendix Define the appendix and set up the formatting for the chapter heading.

```
849 \newif\if@appendices
850 \newcount\aux@appendices
851 \def\number@appendix#1#2{
852 \ifnum 1=\aux@appendices
853 \ifnum 1=#1
854 {\protect\hspace*{0.5in}}
855 \else
856 \numberline{#2}
857 \fi
858 \else
859 \numberline{#2}
860 \fi}
861 \def\appendix{
862 \par
863 \setcounter{chapter}{0}
864 \def\@chapapp{\uppercase{appendix}}
865 \def\thechapter{\Alph{chapter}}
866 \@appendicestrue}
```
#### <span id="page-36-26"></span><span id="page-36-25"></span><span id="page-36-12"></span><span id="page-36-5"></span><span id="page-36-3"></span><span id="page-36-2"></span>**10.26 Correction of Spacing Problems**

. . . Not really sure what this code does. It is legacy form an earlier version.

#### <span id="page-36-6"></span>\@savdim

```
867 \ifx\@savdim\undefined
868 \let\@savdim\@savsk
869 \newskip\@savsk
870 \fi
```
#### <span id="page-36-4"></span>\@bsphack

<span id="page-36-18"></span><span id="page-36-17"></span><span id="page-36-10"></span><span id="page-36-7"></span> \def\@bsphack{\relax \ifmmode \else \@savsk\lastskip \@savsf \ifhmode

```
877 \spacefactor
878 \else
879 \lastpenalty\@savdim\prevdepth\removelastskip%
880 \fi
881 \fi}
```
#### <span id="page-37-6"></span>\@esphack

```
882 \def\@esphack{\relax
883 \ifmmode
884 \else\ifvmode
885 \penalty\if@nobreak\@M
886 \else\if@inlabel\@M
887 \else\if@noskipsec\@M
888 \else\@savsf
889 \overline{) \qquad \qquad \text{if}890 \quad \text{if}891 \setminusfi
892 \prevdepth\@savdim\vskip\@savsk
893 \else
894 \spacefactor\@savsf\relax
895 \ifdim\@savsk>\z@\ignorespaces
896 \setminusfi
897 \setminusfi
898 \fi}
```
### <span id="page-37-14"></span><span id="page-37-13"></span><span id="page-37-11"></span><span id="page-37-0"></span>**10.27 Environment Refinements**

#### <span id="page-37-1"></span>\@@begintheorem

<span id="page-37-24"></span><span id="page-37-23"></span><span id="page-37-15"></span> \def\@@begintheorem#1#2#3{\noindent \list{}{\rightmargin=\leftmargin \itemindent=\leftmargin} \item[\underline{#1\ #2}#3]\hskip 0pt\par\nobreak\ignorespaces}

#### <span id="page-37-4"></span>\@begintheorem

```
904 \def\@begintheorem#1#2{
905 \@@begintheorem{#1}{#2}{}}
```
#### <span id="page-37-7"></span>\@opargbegintheorem

```
906 \def\@opargbegintheorem#1#2#3{
907 \@@begintheorem{#1}{#2}{ (#3)}}
```
#### <span id="page-37-8"></span>\@qed

```
908 \def\@qed{{\unskip\nobreak
909 \hfil\penalty50\hskip1em\null\nobreak\hfil
910 \qedsymbol\parfillskip\z@\finalhyphendemerits0\par}}
```
#### <span id="page-37-5"></span>\@endtheorem

<span id="page-37-9"></span> \def\@endtheorem{\expandafter \ifx\csname qedsymbol\endcsname\relax 913 \else\@qed\fi\endlist}

#### <span id="page-38-31"></span>qedbox

```
914 \def\qedbox{{\mathsurround\z@$\Box$}}
915 \let\labelitemi=\labelitemii
916 \let\labelitemii=\labelitemiii
917 \let\labelitemiii=\labelitemiv
918 \catcode'\*=11
919 \let\itemize*=\enumerate
920 \let\enditemize*=\endenumerate
921 \@makeother\*
922 \let\@itemize=\itemize
```
#### <span id="page-38-22"></span>\itemize

```
923 \def\itemize{
924 \typeout{Warning: Itemize
925 deprecated by Grad. School}
926 \global\let\itemize=\@itemize
927 \itemize}
```
#### quote\*

```
928 \newenvironment{quote*}
929 {\list{}{\rightmargin\leftmargin}
930 \item\relax}
931 {\endlist}
```
#### quote

```
932 \renewenvironment{quote}
933 {\begin{quote*}\singlespace\it\footnotesize}
934 {\end{quote*}}
```
#### <span id="page-38-0"></span>**10.28 Reference Pages**

#### <span id="page-38-30"></span>\pagesref

```
935 \newif\if@pagesspecial
936 \newcommand{\pagesref}[5]{{
937 \@pagesspecialtrue
938 \expandafter\ifx\csname r@#1\endcsname\relax
939 \@pagesspecialfalse\else\fi
940 \expandafter\ifx\csname r@#2\endcsname\relax
941 \@pagesspecialfalse\else\fi
942 \if@pagesspecial
943 \@tempcnta=\pageref{#1}
944 \@tempcntb=\pageref{#2}
945 \ifnum\@tempcnta=\@tempcntb\else\@pagesspecialfalse\fi
946 \if@pagesspecial
947 \ifnum\@tempcnta=\c@page
948 {#5}
949 \else
950 \mbox{{#3}\pageref{#1}}
951 \fi952 \fi
953 \fi
954 \if@pagesspecial
```

```
955 \else
956 \mbox{{#4}\pageref{#1}--\pageref{#2}}
957 \fi}}
```
<span id="page-39-2"></span>\pages

```
958 \newcommand{\pages}[2]{\pagesref{#1}{#2}
959 {p.\hspace*{0.2em}}{pp.\hspace*{0.2em}}{this page}}
```

```
\langle/class>
```
# <span id="page-39-0"></span>**11 Change History**

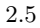

v2.0b

v2.0c

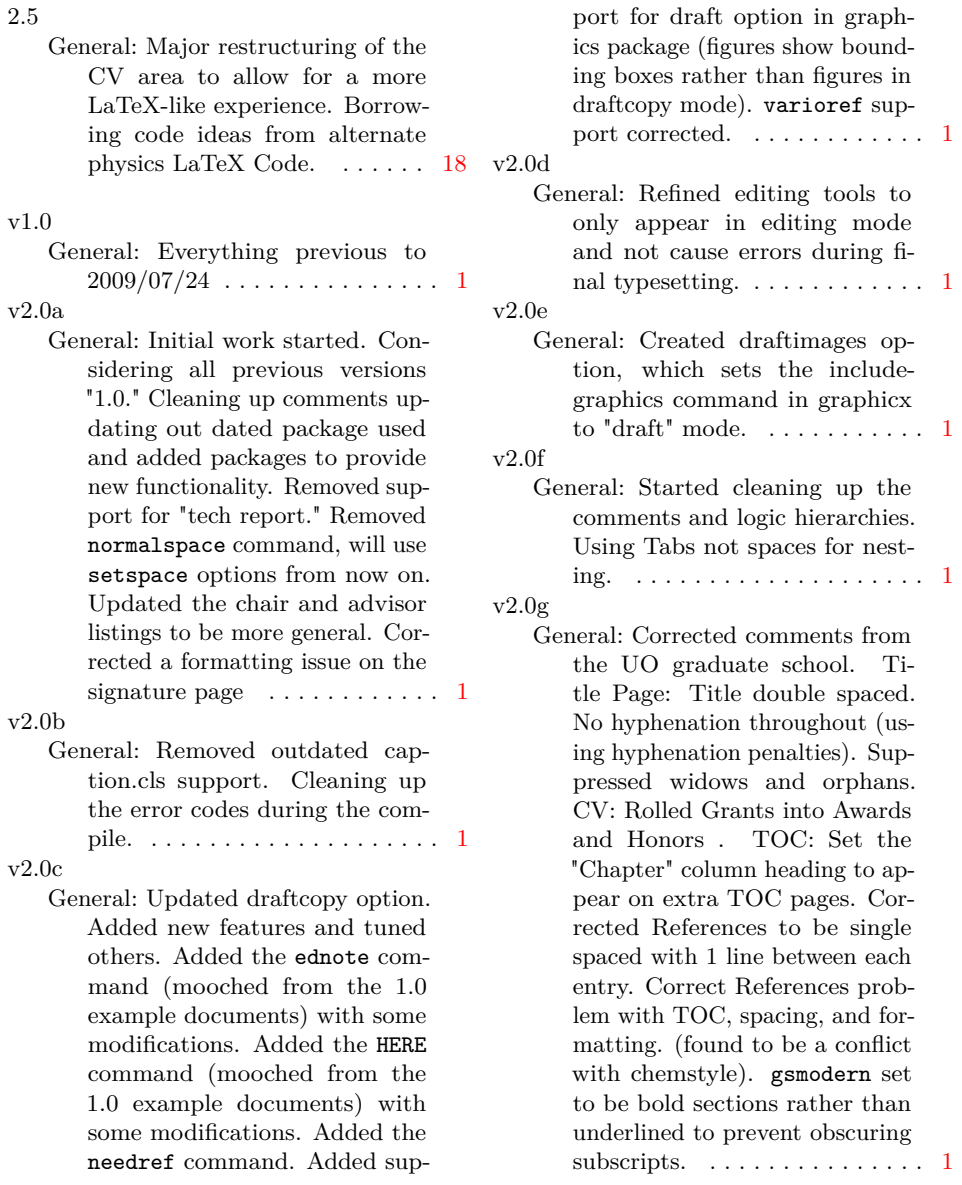

#### v2.0h

- General: Corrected comments from UO graduate school: Corrected chapter number spacing in TOC/TOT/TOF. Corrected fonts to force 12pt on final draft. Various improvements and new features: Implemented cleanbreak command for TOC/TOT/TOF linebreaks. Implemented smallcaps option for which allows small caps in the titles for use with subscripts. Refined various modes (Draft, Committee draft, etc.) added red disclaimers to all drafts implemented line numbers on draft modes added ams math files to default loading. Implemented final option to turn all draft modes off for dead sure. ..... [1](#page-0-0)
- v2.0i

General: Created the option contnumbering: Provides option of having the figure and tables numbered continuously or by chapter.  $\dots \dots \dots \dots 1$  $\dots \dots \dots \dots 1$ 

v2.0j

- General: Fixed numbering issues with appendices. Corrected coding for gsmodern to be the hierarchical level numbering. Implemented overfull hbox marking in all draft modes.  $\dots \dots \dots 1$  $\dots \dots \dots 1$
- v2.0k

General: Corrected conditional appendix formatting to account for the formatting difference between a singular appendix and multiple appendices. Implemented watermarking on the various draft environments. Employed draftwatermark.cls: Currently only places watermarks on the first page... may change this in the future. Implemented Layouts package in draft mode only: Places a schematic of the page layout after the draft copy cover  $\dots \dots \dots \dots \dots 1$  $\dots \dots \dots \dots \dots 1$ 

v2.0l

General: Added new environments chem and Chem based on a combination of amsmath equation

environments and mhchem calls. chem is for use in short equations and uses amsmath equation environments. Chem is for use in long equations requiring linebreaks and uses amsmath multline environments. Also added rxn: tag for cross referencing. allow for the use of typical ref commands or eqref from amsmath which produced parentheses . . . . . . . [1](#page-0-0) v2.0m General: Reworked the editing

- markup to use the todonotes package. Now adds a list of editing marks and the pages before the document in draft mode. . . [1](#page-0-0) v2.0n General: Added support for lorem ipsum dummy text through the "lipsum" option in the document header. Cleaned up psue-docode. . . . . . . . . . . . . . . . . [1](#page-0-0) v2.0o General: Brought abstract and ap-
- proval pages into compliance with new graduate student for-matting guidelines. . . . . . . . . [1](#page-0-0) v2.0p
	- General: Fixed comments from graduate student thesis editor. Corrected Appendix bug (somebody tied the appendix marker to the back flyleafâĂę). Got the page number placement sorted out. . [1](#page-0-0)
- v2.1 General: Tweaked gsmodern, numsection, and default numbering schemes for sections, tables and figures.  $\dots \dots \dots \dots \dots \dots \dots$
- v2.2 General: Made flush left text the default for the text block. Added "justified" option for full justified (LaTeX default) text block. Adjusted the default indent to 24pt as per the GS recommendation. [1](#page-0-0) v2.3
	- General: added "amstex" and "chemistry" options. amstex loads the ams packages amsthm, amsmath, and amssymb packages in the appropriate order as indicated by the ams-tex manual.

chemistry loads mhchem and creates new environments for long chemical equations as well as the "reaction" environment. . . . . . . [1](#page-0-0)

v2.4

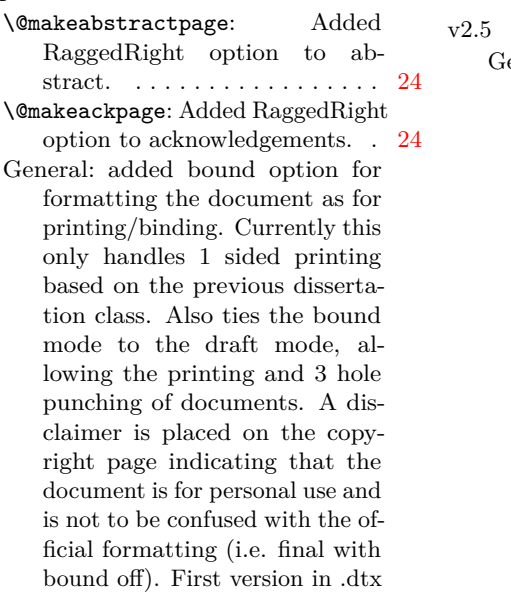

 $format$   $\dots$  . . . . . . . . . . . . . . . [1](#page-0-0) \cleanbreak: Corrected a potential error here when the command is used with the ragged right text block. . . . . . . . . . . . . . . . . . . [14](#page-13-1) eneral: A significant rewrite of the  $CV$  handling.  $\dots \dots \dots \dots 9$  $\dots \dots \dots \dots 9$ Added formatbib  $\ldots \ldots \ldots 36$  $\ldots \ldots \ldots 36$ changed the awards command, and turned it into a 1 entry macro. . . . . . . . . . . . . . . . . . [9](#page-8-4) changed the degrees command, and turned it into a 1 entry macro. . . . . . . . . . . . . . . . . . [9](#page-8-4) changed the experience command, and turned it into a 1 entry macro. . . . . . . . . . . . . . . . . . . [9](#page-8-4) changed the publications command, and turned it into a 1 entry macro. . . . . . . . . . . . . . [9](#page-8-4) changed the schools command, and turned it into a 1 entry macro. . . . . . . . . . . . . . . . . . [9](#page-8-4)

# <span id="page-41-0"></span>**12 Index**

Numbers written in italic refer to the page where the corresponding entry is described; numbers underlined refer to the code line of the definition; numbers in roman refer to the code lines where the entry is used.

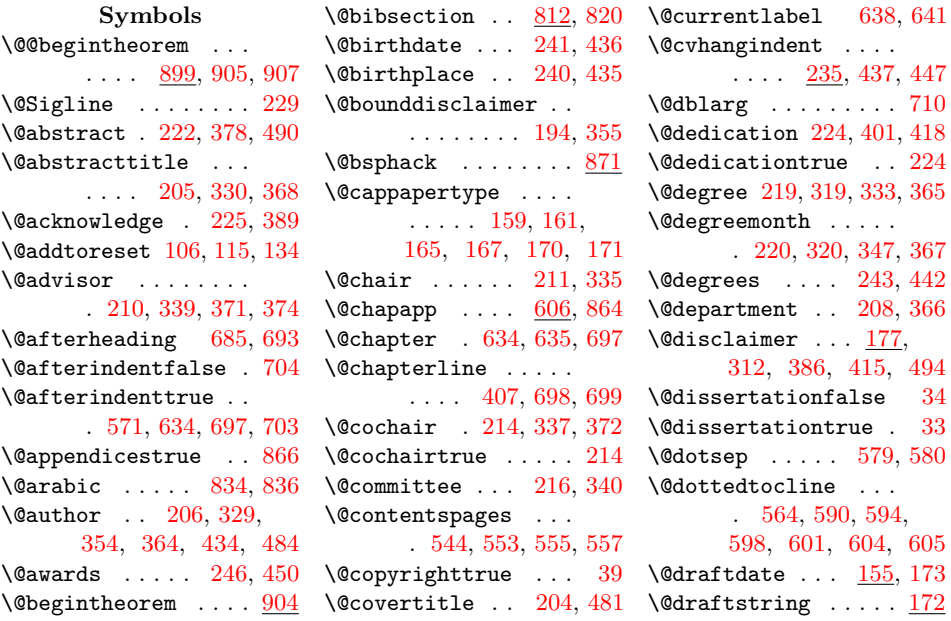

```
840525,527,\@emit . . . . . . . 293, 660
\@empty . . . . . . 137, 139
911\text{V}882
\@evenfoot . 526, 531, 539
\@evenhead . 527, 532, 540
\@experience . . 245, 449
\@footer 519, 524, 529, 537
\@footlines . . . . . . .
      . 518, 524, 529, 537
\@fromtopskip . . . . .
     . 271, 353, 406, 409
\@graddean . . . . 218, 342
40\@hangfrom . . . . . . . .
     . 733, 739, 750, 775
\@ifnextchar . . 143, 145
710}\@interests . . . 244, 445
\@itemize . . . . 922, 926
\@listoffigures 467, 555
\@listoftables 468, 557
\Omegaolongdraftdate 156,483\@mainaux . . . . . . . . 293
\@makeabstractpage .
      . . . . . . . . . 357,459\@makeackpage . 379, 461
\@makeapprovepage . .
     457
\@makechapterhead . .
     . . . . 608, 681, 684
\@makecopyrightpage
     \cdots \cdots \cdots \frac{349}{349}458
\@makededpage . 397, 462
\Omega= \@makedraftcover 473,506921
\@makeschapterhead .
     . . . . 629, 689, 692
\@maketitlepage 299, 456
\@maketitlepages . .
     \frac{454}{501}504,512
428,460
\@mydouble . 153, 556, 558
\@mysingle . 154, 554, 817
\@mysinglespace . . . 154
\@narrowauthor . . . . 207
\@narrowdepartment .
     . . . . 209, 314, 333
\@normalheaderdims .
     \ldots249,270,470
\@numsectionstrue . . . 41
\@oddfoot . 524, 526,
      529, 531, 537, 539
\@topnum . . . . . 633, 696
```
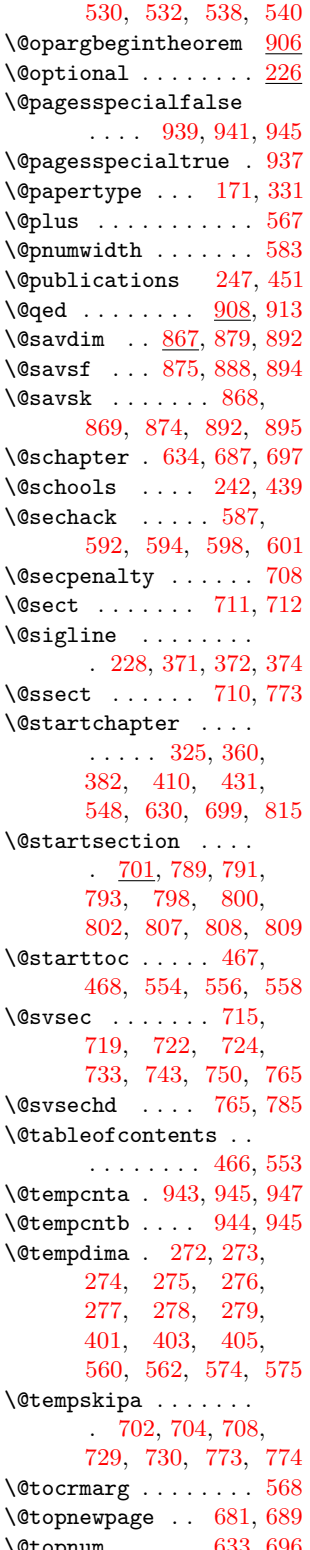

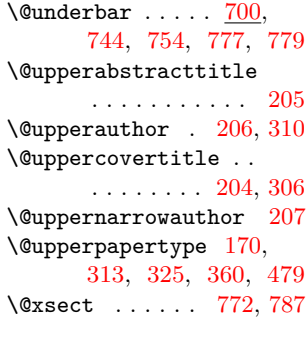

```
\setminus133,325,
     331, 333, 360,
     795, 804, 845, 902
```
#### **A**

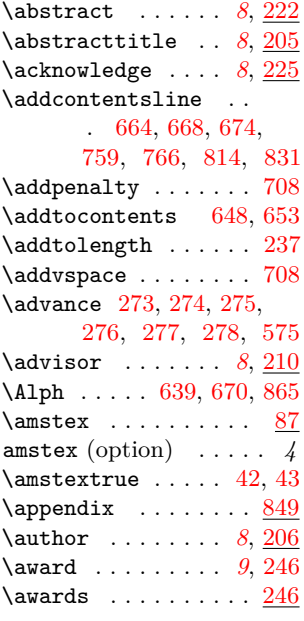

#### **B**

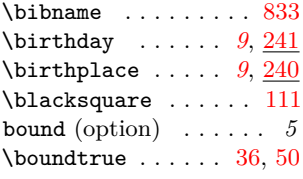

#### **C** \c@figure . . . . . . . . [834](#page-35-3)

![](_page_42_Picture_1315.jpeg)

![](_page_43_Picture_1471.jpeg)

\draftcopyfalse ... [47](#page-11-6)

![](_page_43_Picture_1472.jpeg)

### **G**

![](_page_43_Picture_1473.jpeg)

#### **H**

![](_page_43_Picture_1474.jpeg)

6 \here ......  $5, \frac{111}{122}$  $5, \frac{111}{122}$  $5, \frac{111}{122}$  $5, \frac{111}{122}$ \hyphenpenalty . . . . [294](#page-19-6) **I**  $\{3 \}$  \ie . . . . . . . . . . . [5](#page-4-5), [147](#page-14-21)  $\frac{3}{2}$  \if@appendices . [612,](#page-31-15) [637,](#page-31-16) [645,](#page-31-17) [662,](#page-32-24) [849](#page-36-15) \if@cochair [212,](#page-16-27) [336,](#page-21-13) [370](#page-22-12) \if@contnumb . . . . . . . [31](#page-10-10) \if@copyright . [28,](#page-10-11) [350](#page-21-14) \if@dedication [223,](#page-16-28) [398](#page-24-10) \if@dissertation ..  $\ldots$  [27,](#page-10-12) [157,](#page-14-28) [213](#page-16-29) \if@draftimage  $\dots$  [32](#page-10-13)  $\left\{\text{if@filesw ... ... } 293\right\}$  $\left\{\text{if@filesw ... ... } 293\right\}$  $\left\{\text{if@filesw ... ... } 293\right\}$ \if@gsmodern [29,](#page-10-14) [283,](#page-19-7) [559,](#page-30-22) [593,](#page-30-23) [713,](#page-33-20) [731,](#page-33-21) [788,](#page-34-19) [838,](#page-35-21) [842](#page-36-16) \if@inlabel .......  $886$ \if@nobreak ...  $705,885$  $705,885$ \if@noskipsec . [701,](#page-32-25) [887](#page-37-19) \if@numsections . . .  $\ldots \ldots 30$ , [286,](#page-19-8) [596,](#page-30-24) [717,](#page-33-23) [737,](#page-33-24) [797](#page-34-20) \if@pagesspecial .. . [935,](#page-38-17) [942,](#page-38-18) [946,](#page-38-19) [954](#page-38-20) \if@twocolumn . [680,](#page-32-26) [688](#page-32-27)  $\left\{ \right. \left\{ 24, 87 \right.$  $\left\{ \right. \left\{ 24, 87 \right.$  $\left\{ \right. \left\{ 24, 87 \right.$  $\left\{ \right. \left\{ 24, 87 \right.$  $\left\{ \right. \left\{ 24, 87 \right.$ \ifbound . [26,](#page-10-17) [55,](#page-11-7) [65,](#page-11-8) [253,](#page-18-23) [354,](#page-21-3) [355,](#page-22-5) [519](#page-29-12) \ifchem ... [25,](#page-10-18) [84,](#page-12-9) [131](#page-13-13)  $\left\{ \right. \right.$   $\left\{ \right. \right.$ [16,](#page-10-19) [61,](#page-11-9) [101,](#page-12-10) [178,](#page-15-16) [385,](#page-23-7) [402,](#page-24-11) [414,](#page-24-12) [503](#page-28-7)  $\left\{ \right. \left\{ 405, \right.$  $\left\{ \right. \left\{ 405, \right.$  $\left\{ \right. \left\{ 405, \right.$ [704,](#page-33-0) [730,](#page-33-15) [774,](#page-34-11) [895](#page-37-14) \ifdraft ... [19,](#page-10-20) [93,](#page-12-11) [312](#page-20-4) \ifdraftcopy . . . . . .  $\ldots$  [15,](#page-10-21) [62,](#page-11-10) [100,](#page-12-12) [104,](#page-12-13) [158,](#page-14-29) [164,](#page-14-30) [172,](#page-15-17) [180,](#page-15-18) [302,](#page-19-9) [499](#page-28-8) \ifdraftimage ..... [18](#page-10-22) \IfFileExists . [467,](#page-27-3) [468](#page-27-4)  $\iff$  . . . . . . . . [20,](#page-10-23) [64](#page-11-11)  $\kappa$  \ifhmode ........ [876](#page-36-17) \ifjustified ... [23,](#page-10-24) [126,](#page-13-14) [377,](#page-23-8) [388,](#page-23-9) [515](#page-28-9)  $\left\{ \right. \ldots$  $\ldots$  [17,](#page-10-25) [60,](#page-11-12) [102,](#page-12-14) [179,](#page-15-19) [390,](#page-23-10) [421,](#page-25-8) [500](#page-28-10)  $\left\{\text{iflipsum } \ldots \ldots \quad 22, 90\right\}$  $\left\{\text{iflipsum } \ldots \ldots \quad 22, 90\right\}$  $\left\{\text{iflipsum } \ldots \ldots \quad 22, 90\right\}$  $\left\{\text{iflipsum } \ldots \ldots \quad 22, 90\right\}$  $\left\{\text{iflipsum } \ldots \ldots \quad 22, 90\right\}$ \ifmmode ..... [872,](#page-36-18) [883](#page-37-20) \ifnum . [565,](#page-30-20) [610,](#page-31-13) [613,](#page-31-18) [614,](#page-31-19) [646,](#page-31-20) [647,](#page-31-21)

![](_page_44_Picture_1286.jpeg)

![](_page_44_Picture_1287.jpeg)

![](_page_44_Picture_1288.jpeg)

### **P**

![](_page_44_Picture_1289.jpeg)

![](_page_44_Picture_1290.jpeg)

# **R**

![](_page_44_Picture_1291.jpeg)

committeedraft . . *4* contnumbering . . . *4* copyright . . . . . . . *4* dissertation . . . . *4* draftcopy . . . . . . . *4*

#### \RaggedRightRightskip . . . . . . . . . . . . [82](#page-12-19)  $\text{reaction} \dots \dots \frac{131}{131}$  $\text{reaction} \dots \dots \frac{131}{131}$  $\text{reaction} \dots \dots \frac{131}{131}$ \reactiontag [135,](#page-13-21) [137,](#page-13-4) [139](#page-14-8)  $\verb+\refstep+ counter~~\dots$ . [135,](#page-13-21) [714,](#page-33-30) [718,](#page-33-31) [726](#page-33-18) \removelastskip . . . [879](#page-37-10) \renewenvironment . . [932](#page-38-32) \rightmargin . . [900,](#page-37-24) [929](#page-38-26) \rightskip . . . . [568,](#page-30-19) [569](#page-30-33) \rm ........ [520,](#page-29-33) [522](#page-29-34) \Roman . . . . [623,](#page-31-25) [642,](#page-31-26) [675](#page-32-32) \rule . . . . . . . . . . . . [228](#page-17-13)

#### **S**

![](_page_45_Picture_788.jpeg)

![](_page_45_Picture_789.jpeg)

. [110,](#page-12-26) [111,](#page-13-6) [119,](#page-13-26) [178,](#page-15-16) [179,](#page-15-19) [180,](#page-15-18) [182,](#page-15-22) [187,](#page-15-12) [393,](#page-23-11) [423](#page-25-9) \textheight [250,](#page-18-32) [533,](#page-29-35) [541](#page-29-36) \textit . . . . . . . . . [848](#page-36-21) \textsc [628,](#page-31-22) [630,](#page-31-8) [666,](#page-32-30) [671,](#page-32-31) [675,](#page-32-32) [679,](#page-32-22) [681,](#page-32-7) [684,](#page-32-8) [689,](#page-32-9) [692](#page-32-10) \textwidth . . . . . . . . . [195,](#page-15-21) [256,](#page-18-33) [264,](#page-18-34) [405,](#page-24-9) [518,](#page-29-16) [530,](#page-29-21) [551](#page-29-28) \the . . . . . . . . . . . . [155](#page-14-26)  $\theta$  . . [819](#page-35-30)

![](_page_45_Picture_790.jpeg)

\unskip . . . . . . . . . [908](#page-37-27)  $\iota$ usecounter ....... [824](#page-35-33) **W** \watermark . . . . . . . . . [95,](#page-12-21) [100,](#page-12-12) [101,](#page-12-10) [102](#page-12-14) \widowpenalty . . . . . [296](#page-19-17)

**X** \xspace . . . . . . . . . . [141](#page-14-25) **Y**  $\label{eq:linear} \texttt{year} \hspace{0.2cm} \dots \hspace{0.2cm} \dots \hspace{0.2cm} \dots \hspace{0.2cm} \dots \hspace{0.2cm} 155$  $\label{eq:linear} \texttt{year} \hspace{0.2cm} \dots \hspace{0.2cm} \dots \hspace{0.2cm} \dots \hspace{0.2cm} \dots \hspace{0.2cm} 155$